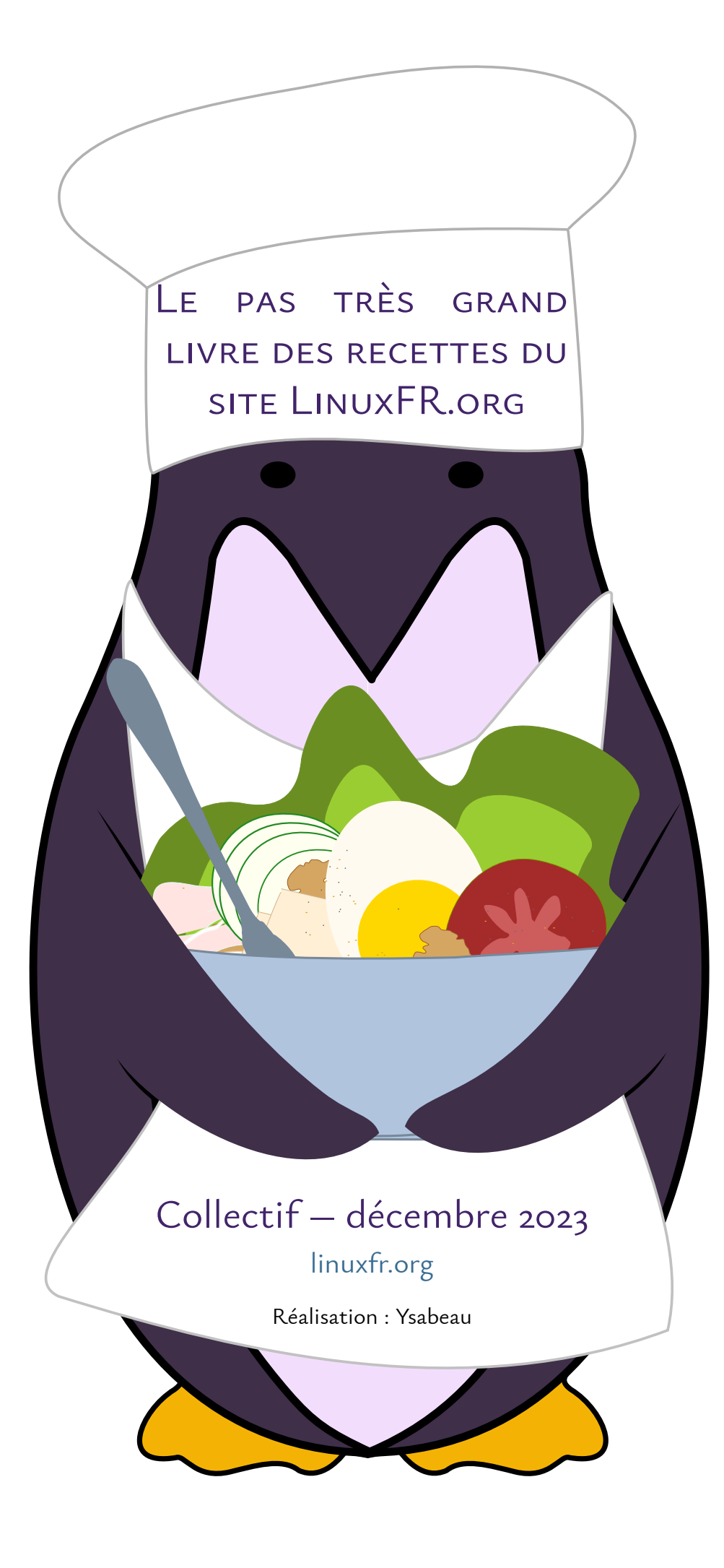

#### Préface, introduction ou tout ce que vous voudrez

e livre est un recueil pas forcément exhaustif des recettes et astuces de cuisines parues sur LinuxFR.org depuis son début à la date de composition de ce recueil. Elles ont pu faire l'objet de dépêches, de journaux ou de e livre<br>cuisine<br>de ce<br>commentaires.

Les recettes sont classées par ordre alphabétique d'auteurice et, à l'intérieur, par ordre alphabétique des recettes. On trouvera à la fin la liste des recettes avec des liens vers la recette. Seul le texte a été gardé, pas les éventuelles illustrations.

À droite des recettes figurent des pictogrammes indiquant le type de recette, c'est, plus ou moins, arbitraire. Un index des recettes par catégorie figure également à la fin. Si vous voulez tout savoir :

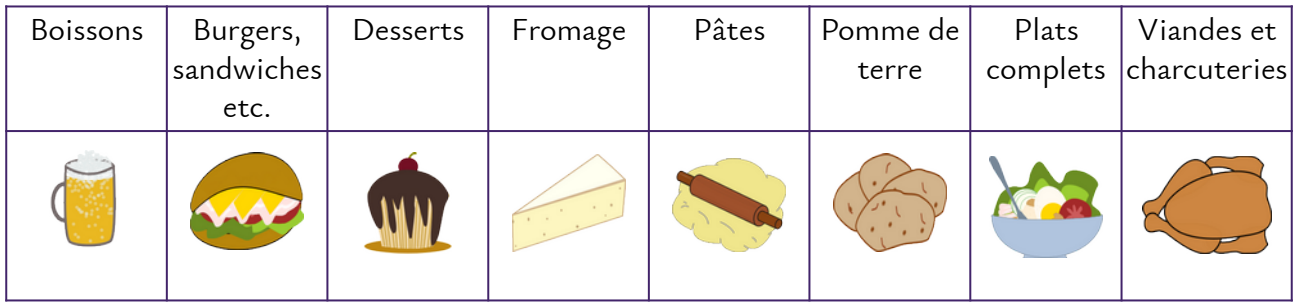

Les pictogrammes ainsi que l'image de couverture sont de moi hormis celui pour les [pâtes](https://openclipart.org/detail/164929/dough) qui est de [nbcorp](https://openclipart.org/artist/nbcorp). Vous devriez trouver tous ces pictogrammes sur le site [openclipart](https://openclipart.org/) et donc librement utilisables et modifiables.

Le texte est sous licence [CC By-Sa](https://creativecommons.org/licenses/by-sa/4.0/deed.fr), sachant que les recettes elles-mêmes ne sont pas protégées.

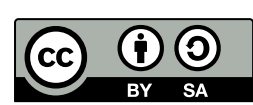

Les polices utilisées sont [Ysabeau](https://github.com/CatharsisFonts/Ysabeau) de Christian Thalmann de [Catharsis Fonts](https://www.myfonts.com/foundry/Catharsis_Fonts) et, pour les lettrines, [Fust & Schoeffer](https://anrt-nancy.fr/media/pages/fonts/gotico-antiqua/0d198ed659-1678381500/gotico-antiqua_durandus-118g.zip) de l'Atelier National de Recherches Typographiques de Nancy. Elles sont toutes les deux sous licence SIL OFL.

Les textes ont été copiés-collés dans Writer et sous Mageia. Ils ont été mis en forme, rangés, corrigés (les fautes principalement), etc. Les titres ont pu être modifiés. Il existe deux versions du PDF : une « lourde », un PDF hybride qui contient le fichier d'origine. Si vous l'ouvrez **à partir de Writer**, vous pourrez en faire ce que vous voulez, et une version « légère », sans ce fichier.

Un grand merci à Krunch pour avoir dressé la liste des recettes et pour ne pas avoir rechigné à être désigné volontaire pour la relecture.

Je crois que c'est tout. Régalez-vous.

Ysabeau

<span id="page-2-3"></span>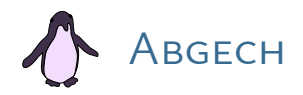

<span id="page-2-1"></span>**ALIGOT** 20/10/21 à 11:33.

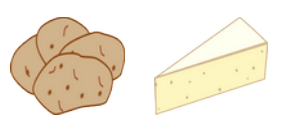

Toujours dans le genre auvergnat, miam miam et bonjour le cholestérol, l'aligot :

#### <span id="page-2-5"></span>Les ingrédients :

X 1 200 g de pommes de terre épluchées, 450 g de tomme fraîche, 240 g de crème fraîche épaisse (entière),  $X$  3 gousses d'ail,  $X$  Sel, poivre

#### <span id="page-2-4"></span>LE TRAVAIL :

Éplucher et laver les pommes de terre. Éplucher les gousses d'ail et les couper en deux. Lancer la cuisson à l'eau froide des pommes de terre avec les gousses d'ail. Environ 20 minutes de cuisson à partir de l'ébullition, plus si nécessaire, les pommes de terres doivent être bien cuites.

Utiliser le temps de cuisson pour découper la tome fraîche en lamelles.

Lorsque les pommes de terre sont cuites, passer la purée au presse-purée pour en faire une purée fine.

Ajouter la crème fraîche chaude et incorporer avec une cuillère en bois à la purée. Sur un feu suffisant pour fondre la tomme (surtout ne pas cuire) ajouter la tome fraîche et en remuant énergiquement.

Après un certain temps (comme le fût du canon), la purée commence à filer.

On assaisonne à son goût et c'est le début des réjouissances.

Des gougnafiers utilisent de la purée industrielle prête à l'emploi, pour ne pas sombrer dans la grossièreté, je m'abstiens de les qualifier.

<span id="page-2-2"></span>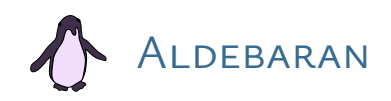

<span id="page-2-0"></span>Recette de pain sans pétrissage 11/09/22 à 10:30.

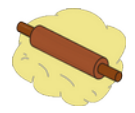

On a expérimenté une recette sans pétrissage (ou presque), ça fonctionne super bien.

Si jamais vous êtes fatigué de pétrir :) La recette qu'on nous a passé semble inspiré de la technique « No Knead Bread » de Jim Lahey, au moins dans le principe ; je vous la mets là.

**Ingrédients** : 100 g de levain liquide actif ; 250 g de T65 ; 250 g de farine de seigle ; 350 g d'eau tiède ; 10 g de sel.

**Fraisage et autolyse** (parce qu'on est des gens cultivés) : mélanger lentement et grossièrement les farines avec l'eau. Repos 20 mins.

**Pétrissage** : ajouter le levain et le sel, mélanger grossièrement.

Pointage : repos de 3 h, avec un rabat toutes les 30 min.

**Pré-façonnage** : faire une boule avec le pâton. Attendre 15 min.

**Façonnage** : mettre dans un banneton (ou dans un cul de poule bien fariné) et laisser encore pousser deux heures à 24 °C ou une nuit au frigo.

Préchauffer le four à 250 °C avec la cocotte dedans.

Reverser le pain dans la cocotte (je mets un papier cuisson au fond, mais la recette ne le précisait pas), scarifier le pain.

Laisser cuire 30 min à couvert puis 20 min sans couvercle, en baissant à 230 °C.

Et normalement à la fin y a un joli pain dans la cocotte !

Par contre c'est sans pétrissage mais faut avoir de la dispo (surtout pour la partie 3), je travaille depuis chez moi donc ça n'est pas un problème mais faut prévoir.

<span id="page-3-1"></span>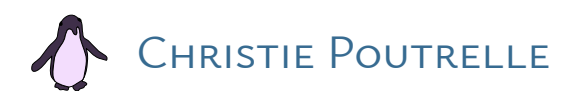

<span id="page-3-0"></span>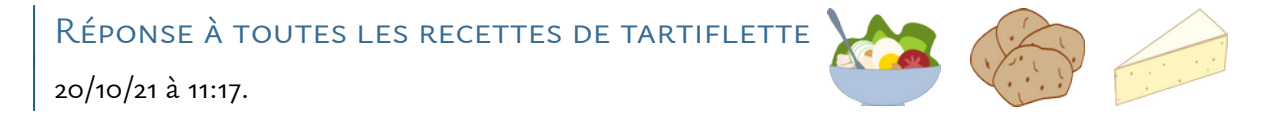

Perso, toutes vos recettes semblent assez cool, pour rappel :

- <https://linuxfr.org/users/krunch/journaux/recette-de-tartiflette>
- [https://linuxfr.org/users/freem/journaux/reponse-a-journal-recette-de-tartiflette-vielle](https://linuxfr.org/users/freem/journaux/reponse-a-journal-recette-de-tartiflette-vielle-recette-impro-quand-etudiant)[recette-impro-quand-etudiant](https://linuxfr.org/users/freem/journaux/reponse-a-journal-recette-de-tartiflette-vielle-recette-impro-quand-etudiant)
- [https://linuxfr.org/users/nibel/journaux/reponse-a-reponse-a-journal-recette-de-tartiflette](https://linuxfr.org/users/nibel/journaux/reponse-a-reponse-a-journal-recette-de-tartiflette-vielle-recette-impro-quand-etudiant)[vielle-recette-impro-quand-etudiant](https://linuxfr.org/users/nibel/journaux/reponse-a-reponse-a-journal-recette-de-tartiflette-vielle-recette-impro-quand-etudiant)

Mais vous oubliez souvent un détail essentiel : l'ail. Je m'explique :

 $X$  faire revenir de la crème dans le jus des lardons,

- avant de mettre le fromage sur le dessus, étaler la crème ainsi revenue sur le plat,
- émincer pas mal d'ail, vraiment très fin, et saupoudrer le sur la crème (et appuyez à l'ancienne comme un barbare pour que l'ail pénètre la crème),
- $\times$  déposer le ou les fromages de votre choix par-dessus la crème aillée avant de mettre au four.

Variante pour ceux qui préfèrent la tartiflette "light":

 $\times$  ne faites pas revenir la crème avant de l'étaler, et utilisez une crème avec peu de matière grasse.

Beaucoup de gens disent que la crème c'est détruire la recette d'origine, c'est sûrement vrai, je suis d'accord, mais là elle tient un rôle essentiel : éviter que l'ail brûle, et lui permettre de vaporiser son jus dans le fromage.

Sensations garanties !

<span id="page-4-1"></span>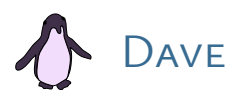

<span id="page-4-0"></span>TARTE AUX POMMES 05/12/10 à 22:21.

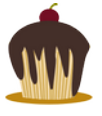

Ce journal traite la question de la fabrication d'une tarte aux pommes. Dessert simple et de bon goût, la tarte aux pommes sait se faire une place après un repas léger. Une tarte diététique à vocation universelle s'il en est, qui permet facilement au pâtissier amateur de s'exprimer. N'en abusez pas cependant.

Commençons par la base, la pâte. Il vous faut, approximativement, entre 100 g et 150 g de beurre mou coupé en morceaux. Pour ce faire, sortez-le du frigo et faites le reposer quelques minutes en morceau dans le moule.

Apportez la farine. Elle doit recouvrir le beurre. Sablez la pâte, c'est-à-dire malaxez finement entre vos doigts les morceaux de beurre entourés de farine pour en faire une poudre grasse. La quantité de farine est variable. Environ 2 fois la masse de beurre, mais faites au jugé selon la quantité de matière grasse que vous voudrez voir arborée par votre gâteau.

Une fois la poudre bien homogène, il est nécessaire de former la pâte. Assemblez la poudre en un petit tas, faites une fontaine et remplissez-la d'eau (très peu, 1-2 cuillères à soupe suffisent en théorie).

Assemblez les grains de sable, malaxez (mais pas trop) jusqu'à obtenir une boule homogène. Si ça colle aux doigts, il y a trop d'eau, rajoutez un peu de farine. Si au contraire, la poudre n'agglomère pas, rajoutez patiemment un peu d'eau.

Ceci fait, mettez la boule au frigo pendant 30mn-1h. Cet interlude vous permettra de préparer une compote (alternatif) ou de couper les pommes en tranche, voir les deux. Ceci fait, revenons à notre pâte.

Abaissez là sur le moule au rouleau à pâtisserie ou avec une bouteille de vin vide à défaut de rouleau à patisserie. Donnez un coup successivement dans chaque direction horaire successive pour un étalement homogène.

Ceci fait, garnissez la pâte avec la compote, le cas échéant, puis ajouter les pommes en morceau. La disposition harmonieuse participe à l'aspect esthétique de la tarte. Saupoudrez ou non de sucre en poudre, miel ou autre.

Faites cuire au four entre 150 °C et 200 °C. Surveillez la cuisson, sortez lorsque c'est prêt. Laissez refroidir. Servez.

<span id="page-5-1"></span>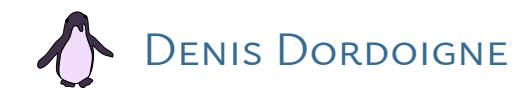

<span id="page-5-0"></span>[Galette pomme/noisette](https://linuxfr.org/users/denisdordoigne/journaux/galette-pomme-noisette) 08/01/16 à 07:02.

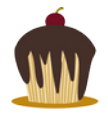

Suite à une erreur d'achat j'ai dû improviser une recette, mais comme celle-ci a bien fonctionné j'ai décidé de prétendre qu'elle était volontaire et de la partager.

#### <span id="page-5-5"></span>Ingrédients

- X 2 pâtes feuilletées
- X 125 g de poudre de noisette
- $X_2$  œufs + 1 jaune
- X<sub>4</sub> pommes
- 100 à 175 g de sucre (selon votre goût)
- $X$  225 g de beurre salé (divisez par 2 si vous n'avez pas le goût breton)
- $\mathbb X$  10 cl de liquide (5 de votre alcool fort préféré + 5 d'eau, on peut remplacer par autre chose si on n'aime pas l'alcool)
- $X$  cannelle en poudre

#### <span id="page-5-4"></span>Préparation de la compote

Éplucher et épépiner les pommes puis les couper en cubes de 5 cm de côté environ. Les mettre dans une casserole avec 100 g de beurre (garder le reste du beurre en dehors du frigo), 50 g de sucre, la cannelle et le liquide puis laisser compoter et caraméliser à feu moyen/fort jusqu'à que le liquide soit évaporé et que les pommes soient molles (attention à remuer avant que ça attache une fois le liquide évaporé).

#### <span id="page-5-3"></span>Préparation de la garniture

Mélanger le reste de sucre, le reste de beurre (qui doit être bien mou), la poudre de noisette, 2 œufs et la compote. Si le mélange est liquide, le mettre au réfrigérateur pour que le beurre le fige un peu (il ne faut pas que ça coule).

#### <span id="page-5-2"></span>**MONTAGE**

Sur une plaque recouverte de papier cuisson, étaler une pâte feuilletée et en mouiller les bords à l'eau sur environ 2 cm. Répartir la garniture dans la partie non mouillée (c'est là qu'on doit ajouter la fève si on veut en mettre une). Mettre la deuxième pâte feuilletée par-dessus et faire un ourlet entre les deux pâtes (en pliant puis appuyant, pas de couture). Marquer l'ourlet avec

une fourchette puis faire un beau grillage sur la pâte du dessus à l'aide d'un couteau (sans appuyer excessivement, il ne faut pas la percer).

Ajouter un peu d'eau froide au jaune d'œuf, bien mélanger et en recouvrir généreusement la galette à l'aide d'un pinceau (il faut tout utiliser).

#### <span id="page-6-2"></span>Cuisson

Environ 30 minutes dans un four chaud à 190/200°, il faut surveiller et arrêter quand la cuisson nous convient.

<span id="page-6-1"></span>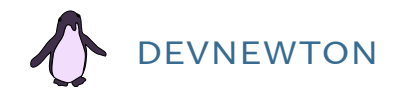

<span id="page-6-0"></span>[Autohéberger sa brasserie avec qbrew](https://linuxfr.org/users/devnewton/journaux/autoheberger-sa-brasserie-avec-qbrew) 02/07/22 à 16:12.

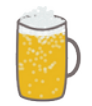

Bonjour Nal,

Je t'écris pour te parler de [qbrew,](https://tracker.debian.org/pkg/qbrew) un logiciel pour composer des recettes de bière.

Il permet de calculer à partir des ingrédients des caractéristiques importantes pour le rendu (amertume, degré d'alcool, couleur), mais aussi pour le brassage (densités initiales et finales).

Ma dernière recette exportée en markdown :

DarkDave85 ---------- Brewer : Dave Newton Style : Dry Stout Batch : 8.00 L All Grain License : WTFPL Characteristics --------------- Recipe Gravity : 1.087 OG Recipe Bitterness : 39 IBU Recipe Color : 39° SRM Estimated FG : 1.022 Alcohol by Volume : 8.5 % Alcohol by Weight : 6.6 % Ingredients ----------- American chocolate malt 0.40 kg, Grain, Mashed Flaked oats 0.10 kg, Adjunct, Mashed German vienna 2.00 kg, Grain, Mashed Maris Otter Malt 0.60 kg, Grain, Mashed Magnum 11.00 g, Pellet, 60 minutes

Ale yeast 1.00 unit, Yeast

Pour le brassage lui-même, il suffit de suivre les étapes :

- 1 Concasser le malt ;
- 2 Faire chauffer à 67 °C pendant une heure;
- 3 ― Égoutter puis rincer les drêches ;
- 4 ― Faire bouillir pendant une heure avec le houblon ;
- 5 ― Laisser fermenter dans une dame Jeanne pendant un mois ;
- 6 ― Ajouter 7 g de sucre par litre et mettre en bouteille ;
- 7 ― Attendre trois semaines et déguster !

Et toi Nal, qu'est-ce que tu as auto-hébergé ces temps-ci ?

<span id="page-7-0"></span>[Boulettes de pommes de terre panées](https://linuxfr.org/users/devnewton/journaux/recette-boulettes-de-pommes-de-terre-panees) 10/08/13 à 14:59.

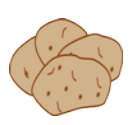

#### Ah Nal,

Hier soir je n'avais plus grand chose dans ma cuisine pour me faire à manger : un œuf, du pain sec, quelques patates… Heureusement même avec peu de choses, il est possible de bien manger !

#### <span id="page-7-3"></span>INGRÉDIENTS POUR DEUX PERSONNES NORMALES

 $\mathsf X$  trois pommes de terre (ou potatines, comme on doit certainement les appeler à Toulouse).

un œuf.

 $\times$  du pain sec ou de la chapelure toute prête.

 $X$  des herbes (origan et thym par exemple).

#### <span id="page-7-2"></span>Préparation

- 1 Mettre de l'eau à bouillir.
- 2 ― Couper les pommes de terre en 4.
- 3 ― Mettre les pommes de terre dans l'eau et laisser cuire jusqu'à ce qu'elles deviennent molles.
- 4 ― Égoutter, ajouter les herbes et écraser mais pas jusqu'à en faire de la purée.
- 5 ― Former des boulettes grosses comme des boules de billards.
- 6 ― Battre un œuf dans une assiette creuse ou un bol.
- 7 ― Mixer le pain sec et disposer la chapelure dans une assiette.
- 8 ― Tremper les boulettes dans l'œuf puis dans la chapelure.
- 9 ― Faire cuire à la vapeur ou à la poêle.

Ces boulettes se mangent seules ou avec une viande.

#### <span id="page-7-1"></span>Bonus

Il est possible d'ajouter du fromage aux boulettes pour plus de gras ! Bon appétit Nal !

<span id="page-8-1"></span>[Ma recette \[de tartiflette en réponse à celle de Krunch\]](https://linuxfr.org/nodes/125737/comments/1869375) 19/10/21 à 22:10.

- 1 ― Couper le poulet en morceau et les faire griller à l'huile d'olive ;
- 2 ― Ajouter des poivrons et les faire griller à l'huile d'olive ;
- 3 ― Ajouter des oignons et les faire griller à l'huile d'olive ;
- 4 ― Ajouter des haricots noirs et les faire griller à l'huile d'olive ;
- 5 ― Mettre le tout dans des tortillas de maïs et les faire griller à l'huile d'olive ;
- 6 ― Faire fondre du fromage dans de l'huile d'olive et en couvrir les tortillas.

Comment ça c'est pas une tartiflette ? Il y a bien du fromage. Si tu n'es pas content, fallait écrire des specs.

<span id="page-8-0"></span>[Mantou](https://linuxfr.org/users/devnewton/journaux/recette-mantou)

05/07/13 à 12:45.

#### Bonjour Nal,

Hier soir j'ai cuisiné des [mantous](http://fr.wikipedia.org/wiki/Mantou), des petits pains chinois. En voici la recette.

#### <span id="page-8-5"></span>PRÉREQUIS

 $X$  un cuit vapeur. du papier sulfurisé.  $X$  une friteuse (en option).

#### <span id="page-8-4"></span>Ingrédients

 $X$  250 g de farine 80 ml d'eau  $\times$  un sachet de levure boulangère  $X$  un demi sachet de levure chimique

#### <span id="page-8-3"></span>Procédure

- 1 ― Mélanger la farine, l'eau et la levure boulangère. Pétrir jusqu'à obtenir une pâte homogène.
- 2 ― Couvrir et laisser reposer pendant 1 h.
- 3 ― Pétrir à nouveau et former un rouleau de 25 cm.
- 4 ― Découper en bouts de 5 cm et les poser sur de petits morceaux de papier sulfurisé.
- 5 ― Cuire à la vapeur pendant 20 min.
- 6 ― Faire frire (en option).

#### <span id="page-8-2"></span>**DÉGUSTATION**

Non frit, les mantous se consomment légèrement chaud et s'accompagnent bien de viandes et légumes, mais aussi de confiture ou de beurre.

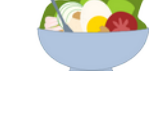

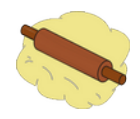

<span id="page-9-1"></span>[Pain perdu au chorizo](https://linuxfr.org/users/devnewton/journaux/recette-pain-perdu-au-chorizo) 25/07/13 à 13:58.

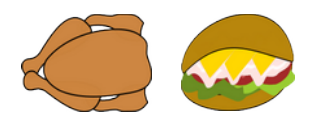

#### Bonjour Nal,

Aujourd'hui je te propose une recette detox pour être bien dans son corps sous la chaleur.

#### <span id="page-9-3"></span>**INGRÉDIENTS**

Pour 4 personnes :

 $X$  4 grandes tranches de pain.  $X_4$  œufs. X un chorizo. X 100 g d'olives vertes.  $X$  de l'origan  $X$  du parmesan

 $X$  un poivron

#### <span id="page-9-2"></span>Préparation

- 1. Couper le chorizo en fines tranches, le faire revenir à la poêle quelques minutes puis égoutter.
- 2. Couper les olives en deux.
- 3. Couper le poivron en lamelles.
- 4. Mélanger le chorizo, le poivron et olives.
- 5. Battre les œufs et tremper le pain dedans.
- 6. Faire cuire à feu moyen à la poêle les tranches de pain quelques minutes.
- 7. Mettre le mélange sur les tranches de pain.
- 8. Râper du parmesan par-dessus et saupoudrer d'origan.
- 9. Déguster tout de suite ou faire réchauffer au four.

<span id="page-9-0"></span>Pot au FEU 05/05/18 à 13:14.

#### Bonjour,

Je t'écris pour te rappeler qu'aujourd'hui à lieu une marche dans la petite ville de Paris en l'honneur d'un des meilleurs plats de la cuisine française : le pot au feu.

En voici les ingrédients :

 $\times$  de la viande de bœuf : joue, plat de côte, queue, paleron...

X un os à moelle

- $\times$  des pommes de terre
- $X$  des poireaux
- X des carottes
- $X$  des navets
- $X$  du céleri

 $X$  des oignons  $\times$  des clous de girofle X du poivre  $X$  du thym de l'ail

Pour la préparation :

- 1 ― faire revenir la viande dans une marmite avec de l'huile d'olive.
- 2 ― éplucher et couper les légumes en morceaux.
- 3 ― verser les ingrédients (sauf les pommes de terre) dans la casserole et remplir d'eau.
- 4 ― faire cuire à petit feu quelques heures, cuire les pommes de terre dans une casserole 15 minutes.
- 5 ― avant la fin de cuisson, ajoutez l'os à moelle et les pommes de terre.

Comme la cuisson est un peu longue, je te propose de patienter avec [cette vidéo consacrée à](https://www.youtube.com/watch?v=Xlem0wUWW6M) [cette marche](https://www.youtube.com/watch?v=Xlem0wUWW6M) et de venir discuter gastronomie sur la [tribune](https://linuxfr.org/board).

<span id="page-10-0"></span>POULET MOLE 19/07/14 à 22:44.

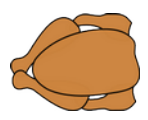

#### Bonjour Nal,

J'ai terminé l'excellent mais priwateur [Guacamelee,](http://guacamelee.com/) un jeu de plateforme baston mettant en scène un luchador aux prises avec des monstres du folklore mexicain. Pour fêter ça, je me suis préparé du poulet mole dont voici la recette.

- 1 ― Faire chauffer de l'huile. Faire revenir de l'ail et de l'oignon hachés finement.
- 2 ― Ajouter des morceaux de poulets et laisser cuire jusqu'à ce qu'ils deviennent blancs.
- 3 ― Couvrir d'eau et ajouter tout ce qui traîne dans votre placard pour donner du goût : bouillons, épices, piments…
- 4 ― Porter à ébullition.
- 5 ― Retirer le poulet.
- 6 ― Baisser le feu et ajouter du chocolat noir râpé en évitant de laisser bouillir.
- 7 ― Goûter et ajuster la quantité d'épices et de chocolat jusqu'à obtenir un goût équilibré. Un peu de fécule de pomme de terre peut aider à épaissir la sauce.
- 8 ― Servir sur une tortilla de maïs avec du riz mexicain.

Bon appétit Nal !

<span id="page-11-0"></span>[Une recette pour auto-héberger sa boulangerie](https://linuxfr.org/users/devnewton/journaux/une-recette-pour-auto-heberger-sa-boulangerie) 05/06/13 à 12:23.

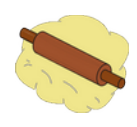

Peu de gens le savent, mais il est parfaitement possible de faire du bon pain à domicile sans machine. Voici la recette que j'utilise depuis des années.

Les ingrédients et matériels nécessaires sont :

- $X$  500 g de farine.
- X un sachet de levure boulangère.
- $X$  1,5 cuillère à café de sel.
- X 300 g d'eau tiède.
- $X$  un grand récipient.
- $X$  une cuillère en bois.
- $X$  du papier cuisson.
- X un four.

La fabrication se fait en sept étapes :

- 1. Commencez par mélanger la farine, la levure et le sel dans le récipient.
- 2. Ajouter l'eau et remuez avec la cuillère en bois jusqu'à obtenir une pâte uniforme.
- 3. Mettre un torchon sur le récipient et laissez reposer pendant 30 minutes dans l'endroit le plus chaud de votre demeure.
- 4. Allonger le papier cuisson sur la plaque du four et saupoudrer de farine.
- 5. Mettre la pâte dessus et lui donner une forme allongée ou ronde selon votre envie.
- 6. Poser un torchon dessus et attendre 45 minutes.
- 7. Enlever le torchon, arroser d'un peu d'eau et mettre au four à 200° pendant 30 minutes.

Vous obtiendrez ainsi un pain meilleur que dans la plupart des boulangeries parisiennes qui peut être consommé pendant 4 à 5 jours.

Il est possible de varier la recette en mixant la farine de blé avec d'autres. La farine de châtaigne par exemple donne un pain excellent pour accompagner le fromage et la confiture.

**Attention** : certaines personnes considèrent que l'auto-hébergement de boulangerie est un truc de bobo/hipster qui ruine les commerces. Si vous les recevez à dîner, n'oubliez pas de leur prendre une baguette industrielle pour respecter leurs convictions.

# <span id="page-12-3"></span>Pierre-Matthiew Anglade

<span id="page-12-0"></span>[Pâte brisée](https://linuxfr.org/nodes/125214/comments/1864232)

27/08/21 à 07:44.

« Je pars du principe que vous savez faire une pâte brisée ou feuilletée. »

À garniture équivalente — qui sont rarement médiocres — la pâte fait pourtant la différence entre une tarte qu'on consommera du bout des lèvres — Herta je pense à toi — pour ne pas gâcher, ou celle qui sera dégustée en un tournemain. Recette efficace et simplissime :

X 100 à 110 g de beurre ;  $\mathsf{\times}$  3 à 4 cuillerées d'eau ; X 30 à 60 g de sucre ; une très grosse pincée de sel ;

 $\rightarrow$  à faire fondre dans une casserole.

 $X$  250 g de farine;

→ à mélanger avec le fondu ; précuire 5 mn à four chaud ou pas, protéger d'une pellicule de chocolat fondu ou pas, selon la garniture et sa capacité à rendre de l'eau.

<span id="page-12-2"></span>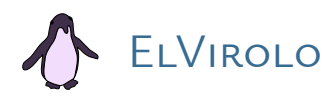

<span id="page-12-1"></span>[Pain sans pétrissage](https://linuxfr.org/nodes/128691/comments/1901238) 08/09/22 à 12:31.

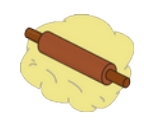

À toutes fins utiles, il est également possible d'acheter du levain sec, notamment dans les boutiques bio. J'utilise de temps en temps cette recette, qui permet de se passer de pétrissage (et donc de machine à pain), et qui fait un excellent pain (meilleur, d'après moi, que celui des machines à pain) :

#### <span id="page-12-4"></span>Ingrédients

 $\times$  550 g de farine T80 (ou un mélange de diverses farines comprenant au moins 300 g de farine T65)

 $X$  1 cuillère à soupe de sel fin

 $X$  15 g de levain sec

 $\times$  selon l'envie : graines, noix, épices, herbes, voire dés de fromage, tomates séchées, olives, etc. 450 à 480 ml d'eau tiède à chaude.

#### <span id="page-13-4"></span>**INSTRUCTIONS**

- $X$  Mélangez tous les ingrédients secs.
- Ajoutez l'eau, juste assez pour que l'ensemble des ingrédients soit humide.
- Couvrez avec une serviette éponge mouillée et laissez lever pendant 12 h (minimum 8 h, maximum 16 h).
- $X$  Faites chauffer au four, à 220 °C, un plat avec couvercle, vide et bien fariné.
- Quand le four est chaud, sortez le plat chaud du four et à l'aide d'une spatule, décollez la pâte des bords du saladier et versez-la directement dans le plat. Incisez le pain (facultatif). Recouvrez avec le couvercle encore chaud.
- $X$  Enfournez pour 1 h.
- Après l'heure de cuisson, retirez le couvercle du plat et poursuivez la cuisson pendant 15 min, four éteint.
- Sortez le pain du plat immédiatement à sa sortie du four et laissez-le refroidir sur une grille.

Cette recette fonctionne certainement avec du levain vivant, mais il doit falloir adapter les quantités. Bravo pour le journal !

<span id="page-13-1"></span>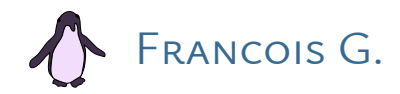

<span id="page-13-0"></span>[Des crêpes… et un salon](https://linuxfr.org/users/vnvps/journaux/des-crepes-et-un-salon) 22/06/12 à 04:37.

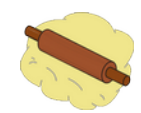

Le salon Linux solutions s'est fini par une distribution de crêpes, en ce qui me concerne. Suite à des demandes, je poste ici le code source de la pâte (Linuxfr étant le site de référence du web, non ?).

#### <span id="page-13-3"></span>Ustensiles

 $X_1$  fouet  $X$  1 grand récipient

<span id="page-13-2"></span>Ingrédients, pour 30-35 crêpes

 $X$  6 œufs  $X_1$  kg de farine  $\times$  50 cl de crème fraîche  $\times$  50 cl de bière blonde  $X_1$  litre de lait  $X$  10 cl d'huile

Un peu de sel (pincée), de sucre (15-20 g), et de bicarbonate de soude (10-15 g, pas obligatoire mais aide à la digestion).

Le pas très grand livre des recettes du site LinuxFR.org - [Liste des recettes](#page-35-0) - [Recettes par catégories](#page-33-0) - 14 / 41

Possibilité de mettre de la fleur d'oranger si les crêpes sont mangées froides (sinon, on ne la sent presque pas).

Dans le grand récipient : mettre les 6 œufs et les battre comme pour faire une omelette.

Rajouter la farine, la crème fraîche, l'huile, le sel, le sucre et le bicarbonate.

Rajouter la moitié de la bière et un peu de lait.

Mélanger pour faire une pâte homogène (permet d'éliminer les grumeaux).

Quand il n'y a plus de grumeaux, finir de mettre la bière et le lait restant jusqu'à avoir une pâte à la "bonne" consistance (chacun ses goûts).

Voilà, c'est tout.

Laisser reposer la pâte, c'est mieux, mais pas obligé, surtout quand une bande de morfales attend. Ça fait de la pâte pour des crêpes salées ou sucrées (enfin, presque tout ce qui traîne et qui se mange peut faire la garniture).

Comme pour toutes les recettes, ce n'est pas à prendre à la lettre.

Mettre plus ou moins d'œufs ou de crème fraîche fera des crêpes plus ou moins tendres, par exemple.

<span id="page-14-1"></span>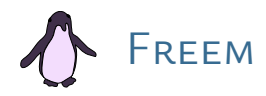

<span id="page-14-0"></span>Réponse à : « [Journal recette de tartiflette](https://linuxfr.org/users/pere_noel/journaux/reponse-a-toutes-les-recettes-de-tartiflette) » ==> [vieille recette impro quand étudiant](https://linuxfr.org/users/pere_noel/journaux/reponse-a-toutes-les-recettes-de-tartiflette)

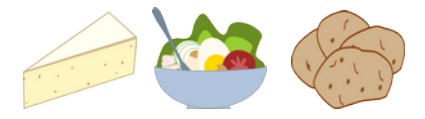

20/10/21 à 03:14.

Ce journal m'a fait penser que je n'ai jamais publié ce truc… pas dis que ça tienne la route, mais moi, j'aime bien refaire de temps en temps…

Bref, pour les affamés (en général, ça cale bien) :

- 1 ― éplucher quelques patates
- 2 ― les couper en tranches (les plus fines possibles, genre 3 mm MAXI)
- 3 ― disposer les quartiers dans une poêle pleine d'huiles (oui, c'est meilleur au pluriel, la définition de "pleine" étant au gré du chef) le but est de les « semi-sauter »
- 4 ― faire chauffer a feux (très) doux pendant… euh, disons, entre 5 et 10 minutes (ben quoi, c'est de la cuisine, c'est au chef de juger). Encore une fois, le but, c'est de…
- 5 ― recouvrir de jambon
- 6 ― casser quelques œufs dessus
- 7 ― recouvrir de fromage, râpé ou en tranches
- 8 ― recouvrir si possible
- 9 ― attendre 5 à 10 minutes, en fonction de la couverture et de la cuisson voulue
- 10 ― virer l'huile
- 11 ― Se plâtrer l'estomac.

Évidemment, il est possible d'agrémenter ça de nombreuses épices, mais il vaut mieux en prendre des fortes, sinon ça résiste pas trop, après tout, la couche de patates est sautée (frite dans les huiles en fait), le jambon cuit, le fromage fondu… normalement, les épices c'est juste pour le fun ou la couleur.

Par contre, je préviens, le trône suivant coule tout seul. Accessoirement, je suis pas cuistot, donc les temps sont à travailler, je parle pas des épices, et puis, ça dépend de la surface de la poêle ou (inclusif) de la force du feu en fait.

Juste… non, les patates pré-cuites à l'eau, ça donne pas pareil.

# <span id="page-15-1"></span>Jaimé Ragnagna

<span id="page-15-0"></span>[Gâteau aux Courgettes](http://linuxfr.org/users/ragnagna/journaux/recette-gateau-aux-courgettes) 22/10/02 à 09:28.

<span id="page-15-3"></span>Ingrédients :

 $X_3$  œufs;

- 400 gr de Vergoise brune (pure canne) ou, à défaut, du sucre ordinaire ;
- $X$  150 gr d'huile;

X 300 gr de farine;

 $\mathbb X$  1/2 cuillère à café de bicarbonate de soude (grandes surfaces ou pharmacie) ;

 $\mathsf{\times}$  1/2 cuillère à café de levure chimique ;

 $X$  300 gr de courgettes râpées fins (comme carottes)

- X 150 gr de noisettes en poudre,
- X 1 cuillère à café de cannelle.

#### <span id="page-15-2"></span>Préparation :

Mélanger sucre et œufs ;

Ajouter les noisettes et l'huile ;

Mélanger d'autre part : la farine, la levure, la cannelle et le bicarbonate

Ajouter ce mélange petit à petit aux œufs et sucre.

Ajouter enfin les courgettes râpées.

Verser dans un moule rectangulaire sur environ 2 cm d'épaisseur.

Cuire env. 30-40 min à 200°

Couper en cube, comme des brownies. Se mange refroidi.

Bon appétit.

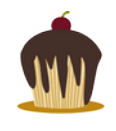

<span id="page-16-0"></span>**VIENNOISERIE** 

01/02/04 à 20:00.

#### <span id="page-16-3"></span>Viennoiserie nature :

 $X$  300 g de farine  $X$  5 g de sel X 20 g de levure de boulanger  $X_1$  œuf  $X$  100 g d'eau X 30 g de beurre X 20 g de sucre.

1 pain fait en gros 250 g

#### <span id="page-16-2"></span>Viennoiserie au chocolat

X 400 g de farine X 8 g de sel X 30 g de sucre  $X$  30 g de levure de boulanger  $X$  2 œufs  $X$  110 g d'eau X 40 g de beurre  $X$  120 g de pépites de chocolat (sous forme de gouttes) 1 pain fait 200 g.

L'eau, avec une pièce a 20 °C, une farine a 20 °C doit faire environ 18 °C. La farine est de type 55.

#### <span id="page-16-1"></span>**RECETTE**

Tamiser la farine sur le plan de travail.

Faire un puits au milieu de la farine (une dizaine de cm de diamètre), mélanger le sucre, le sel, l'eau dans le puis (avec les doigts).

Rajouter le (ou les) œuf. Mélanger (toujours avec les doigts)

Rajouter ensuite la levure de boulanger. Mélanger pour dissoudre la levure.

Incorporer ensuite la farine peu à peu en allant la chercher au bord du puits.

Il faut obtenir une pâte homogène.

Couper le beurre en petits morceaux (le beurre doit être à température ambiante). L'incorporer petit à petit. La pâte devient très collante (c'est gras).

Continuer à pétrir jusqu'à ce que la pâte ne colle plus au plan de travail.

Pour les viennoiseries au chocolat, rajouter a la fin les pépites de chocolats. Ne pas travailler trop la pâte, sinon le chocolat fond, et colore la pâte…

Pour les viennoiseries nature, on peut laisser pousser la pâte 30 minutes, avant de former les pains…

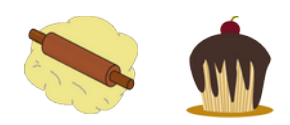

Couper la pâte en pain, et former des boudins (200 g ou 250 g).

Laisser ensuite reposer la pâte jusqu'à ce qu'elle double à triple de volume dans un endroit chaud (si possible éviter le contact avec l'air avec un linge ou du film plastique).

Finalement, utiliser un œuf entier pour badigeonner les pains, et faire de petites encoches sur les pains avec une lame de rasoir…

Passer au four, 250 °C pour une vingtaine de minutes, il faut que l'ensemble de la viennoiserie soit bien doré.

Voila…

<span id="page-17-1"></span>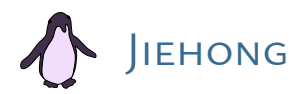

<span id="page-17-0"></span>LE FROMAGE À LA FAST-FOOD CHEZ VOUS! 01/09/15 à 22:06.

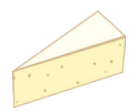

Salut !

Comme ça fait longtemps qu'il n'y a pas eu de recettes ici, je vous propose de voir comment arriver à faire une crème au fromage sans crème ou bien du fromage comme dans les burgers, tout ça avec un peu de sel spécial.

Vous vous êtes sûrement déjà demandé comment le « fromage » souple et carré était fabriqué : ça ne ressemble pas à du fromage français bon sang !

De manière générale, tout fromage est composé de matière grasse, de protéines et d'autres substances chimiques au goût particulier. Faites chauffer un fromage à pâte cuite, et vous allez vous apercevoir que la graisse à tendance à se séparer du reste… Pour résoudre ce problème, on en fait souvent une béchamel, ou en rajoute de la crème (on crée une émulsion).

Pourtant, pour éviter que la graisse ne se sépare lors du chauffage, il faudrait faire en sorte que les protéines soient plus solubles dans la graisse… et c'est exactement ce que le citrate de sodium fait ! (c'est un autre sel que celui au chlore de table, proche de l'acide citrique des citrons par exemple, avec un goût, du coup, un peu acide).

En pratique, une petite quantité d'eau pour y dissoudre une petite quantité de citrate de sodium, des copeaux de fromages, et vous voilà avec du fromage liquide parfait pour des pâtes ou sur votre pizza (5 g de citrate pour 100 g de fromage environ). À vos Comtés, Emmental, Bleu, etc. !

[Pour acheter du citrate de sodium, c'est par ici](http://www.infusions4chefs.co.uk/texturas-citras-buffer-salt-600g/) !

Pour revenir au fast-food, une fois le fromage liquide, il suffit de le couler en une fine tranche, de refroidir puis de découper. Après, ils pourraient utiliser du fromage de meilleure qualité !

# <span id="page-18-1"></span>JULIEN JORGE

Si tu cherches des idées de recettes à base de pommes sur le web, tu vas tomber sur des sites moisis qui vont te demander d'accepter des cookies douteux pour ensuite te montrer une recette mal fichue dans laquelle tu devras défiler de haut en bas et de bas en haut en boucle avec tes doigts collants. Avec un peu de chance tu auras même une vidéo qui va se lancer en arrivant puis rester dans un coin.

J'ai entendu dire qu'un certain logiciel nommé Woob avait un module pour accéder à ces recettes sans l'enrobage de caca, peut-être que ça pourrait t'aider. Pour ma part, en cuisine comme au jardin, je préfère me passer d'écran.

Je vais donc te donner deux petites algorithmes recettes, simples, directes et précises. Pas de thermostat 7-8 chez moi ; c'est soit 7, soit 8. Je t'invite à les noter sur papier pour les garder dans ta cuisine.

# <span id="page-18-0"></span>LA COMPOTE

24/08/21 à 21:28.

Matos : un économe, un couteau, un mixeur, une casserole, 5 pommes, de la cannelle, de la vanille liquide, de l'eau.

- 1 ― prends **5 pommes** ;
- 2 ― épluche chaque pomme ;
- 3 ― coupe toutes les pommes en deux ;
- 4 ― enlève le cœur des dix demies pommes ;
- 5 ― coupe les dix demies pommes en dés ;
- 6 ― balance tout ça dans une casserole ;
- 7 ― mets **10 cl. d'eau** dans un verre ;
- 8 ― ajoute **une cuiller à soupe de vanille** liquide ;
- 9 ― envoie ça dans la casserole ;
- 10 ― ajoutes-y **une pincée de cannelle** ;
- 11 ― fais chauffer à fond 20 minutes en remuant régulièrement ;
- 12 ― mixe le résultat puis verse-le dans des pots hermétiques.

Attention dans les étapes 2 à 5, prends bien soin de faire toutes les pommes d'une traite à chaque étape et non pas de faire les quatre étapes sur chaque pomme individuellement. Tu économiseras ainsi du temps de changement de contexte (changement d'outil et d'opération) au prix de quelques allers-retours peu chers avec la mémoire cache (la planche à découper et le plan de travail).

Quoi qu'il arrive, n'ajoute surtout pas de sucre. Tu pourrais trouver dans le commerce de grandes marques de compote qui ajoutent du sucre. Ce sont des idiots, ne suis pas leur modèle.

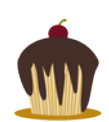

## <span id="page-19-0"></span>LA TARTE NORMANDE 24/08/21 à 21:28.

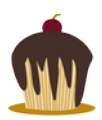

Matos : un économe, un couteau, un saladier, un fouet, un plat à tarte, un four, 3 pommes, 20 cl. de crème fraîche épaisse, de la cannelle, 100 g. de sucre, de la cassonade, une pâte feuilletée.

- 1 étale la pâte feuilletée dans le plat;
- 2 ― prends **3 pommes** ;
- 3 ― épluche chaque pomme ;
- 4 ― coupe toutes les pommes en deux ;
- 5 ― enlève le cœur des six demies pommes ;
- 6 ― coupe les six demies pommes en lamelles de 5 mm. d'épaisseur ;
- 7 ― met le four à chauffer à 180 °C ;
- 8 ― met les lamelles dans le plat, sur trois couches ;
- 9 ― attrape le saladier et jettes-y le contenu de **3 œufs**, **100 g. de sucre**, **20 cl. de crème fraîche** et **une pincée de cannelle** ;
- 10 ― fouette le contenu du saladier jusqu'à ce que ce soit homogène ;
- 11 ― verse ça dans le plat ;
- 12 ― saupoudre la tarte de **cassonade** ;
- 13 ― met au four pendant 30 minutes.
- 14 ― profite du temps de cuisson pour faire la vaisselle.

Comme pour la compote, prend bien soin de faire toutes les pommes d'un coup pour chaque étape de 2 à 6. Éventuellement si tu as plusieurs cœurs (des humains consentants) tu peux répartir ces étapes sur plusieurs threads.

<span id="page-19-2"></span>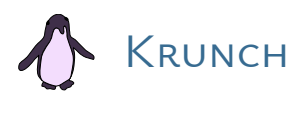

<span id="page-19-1"></span>JOYEUX 26 AVRIL 26/04/07 à 23:37.

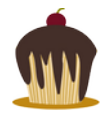

Comme [promis,](https://linuxfr.org/users/krunch/journaux/joyeux-tsunami) voici le retour du journal de bon goût avec cette fois une recette pour contribuer à une fête de Tchernobyl réussie.

Il vous faudra :

- $\times$  du papier, un crayon, une latte, un compas, un rapporteur et un cutter ;
- $\times$  une tarte de couleur jaune (si vous n'avez pas de recette sous la main, une tarte au citron acheté au super marché local fera l'affaire) ;
- $\times$  de la poudre (de préférence comestible) de couleur magenta ou noire (à la limite, du cacao, ça va aussi) ;
- $\times$  de la faune et de la flore aux couleurs chamarrées (oursons et souris en gomme, champignons en sucre…) ;
- $X$  un ami possédant un nombre impair de testicules (facultatif).

Commencez par tracer le pictogramme sur la feuille en respectant les [proportions indiquées](https://web.archive.org/web/20070309052602/http://www.michigan.gov/documents/CIS_WSH_part476_54539_7.pdf) [ou en allant récupérer le logo au format SVG sur [openclipart](https://openclipart.org/search/?query=radiation+symbol)] de manière à ce qu'il soit de taille légèrement inférieure à la tarte. Demandez à l'un de vos parents de découper les quatre zones normalement représentées en magenta de manière à réaliser un pochoir. Si vous n'avez plus de parents vous pouvez effectuer le découpage vous-même puisque de toute façon si vous vous coupez quelque chose personne n'en aura rien à foutre.

Déposez le pochoir sur la tarte et répandez une fine couche de poudre sur le tout . Retirez ensuite le pochoir avec délicatesse. Vous pouvez maintenant placer la faune et la flore radioactive sur le terrain. N'hésitez pas à laisser parler votre créativité.

Voilà. C'est prêt. Vous pouvez maintenant déguster votre tarte de Tchernobyl avec vos amis. Si vous n'avez pas d'ami, pourquoi ne pas inviter vos voisins ukrainiens ?

Au fait, saviez-vous que le [pictogramme de danger radioactif](https://en.wikipedia.org/wiki/Hazard_symbol#Ionizing_radiation_symbol) a été inventé en 1946 à Berkeley et qu'il était alors de couleur magenta sur fond bleu ?

Les photos de la tarte et du procédé [sont regroupées ici.](http://cretonnerre.krunch.be/~krunch/pics/tchernobyl07/)

<span id="page-20-0"></span>[Mousse au chocolat](https://linuxfr.org/users/krunch/journaux/recette-de-mousse-au-chocolat) 14/12/23 à 14:35.

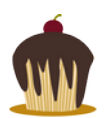

La [recette du tiramisu](https://linuxfr.org/users/krunch/journaux/recette-de-tiramisu) étant incomplète sans celle de la mousse au chocolat et parce que ça me semble le moment idéal, je me dois de publier cette dernière. C'est basé sur [cette recette de fmbl.](https://pafoo.i234.me/recettes/mousseauchocolat.txt)

#### <span id="page-20-2"></span>**INGRÉDIENTS**

3 blancs d'œufs  $X$  100 g de chocolat  $X$  25 g de sucre X 50 g de beurre

#### <span id="page-20-1"></span>Préparation

Battre les blancs en neige très ferme en y incorporant une pincée de sel. Ajouter le sucre quand ils commencent à mousser.

Faire fondre le chocolat et le beurre au bain marie.

Incorporer le chocolat dans les œufs en mélangeant avec une spatule.

Verser dans un saladier ou dans des coupes individuelles et laisser au moins 12 heures au réfrigérateur, mais pas plus d'une journée.

# <span id="page-21-0"></span>**TARTIFLETTE** 19/10/21 à 18:44.

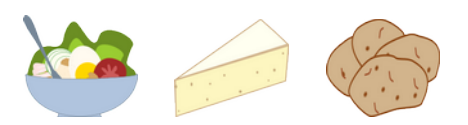

À la demande générale, voici ma recette de tartiflette. Comme toute bonne recette, c'est sous forme de conversation IRC bien sûr.

Tartiflette pour 4 personnes.

21:15 < XXX> Krunch : j'ai improvisé depuis une recette

21:16 < XXX> genre échalotes a la place des oignons vu ce que j'avais sous la main

21:16 < XXX> mais ratio facile, un gros oignon, 200 g de lardons, 1 kg de patates et un reblochon de 450 g

21:16 < XXX> 10 cl de crème fraiche pour adoucir, et si tu as, un verre d'Apremont

21:17 < XXX> cuire à moitié les patates, faire suer l'oignon et les lardons

21:17 < XXX> tout mettre dans un plat au four en mélangeant un peu

21:17 < XXX> le reblochon coupé dans le sens de l'épaisseur au-dessus

21:17 < XXX> (coté peau contre les patates)

21:18 < XXX> et 15-20 minutes au four

21:18 < XXX> et (et je conseille quelques échalotes à la place de l'oignon, ça donne plus de gout

21:22 < XXX> (les doses que j'ai données c'est pour 4 personnes, et vraiment, j'ai dû la manger en 4 fois)

180C ça marche bien

XXX n'est pas un gros mangeur. Je mange ça en deux fois.

# <span id="page-21-1"></span>[Tiramisu](https://linuxfr.org/users/krunch/journaux/recette-de-tiramisu)

14/12/23 à 14:02.

Puisqu'on m'a demandé si gentiment, je vous donne ma recette de tiramisu. La seule raison valable d'ingérer du café. C'est basé sur [cette recette de wikibooks](https://fr.wikibooks.org/w/index.php?title=Livre_de_cuisine/Tiramisu&oldid=372278) mais en mieux.

#### <span id="page-21-2"></span>Ingrédients :

 $X_3$  œufs X 100 g de sucre  $X$  500 g de mascarpone  $X$  250 g de biscuits à la cuillère  $X$  15 cl de café très fort 2 cuillerées de cacao en poudre  $X$  un peu d'Amaretto

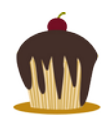

#### <span id="page-22-3"></span>Préparation :

Séparer les blancs des jaunes d'œuf ; battre les jaunes avec le sucre. Ajouter le mascarpone. Mélanger le café et l'Amaretto.

Dans un petit récipient, tremper rapidement les biscuits dans le café froid, puis tapissez-en le fond d'un plat large.

Recouvrir avec la moitié du mélange au mascarpone.

Déposer une seconde couche de biscuits, puis le reste de mascarpone.

Couvrir et laisser reposer au moins trois heures au réfrigérateur.

Au moment de servir, saupoudrer de cacao.

La moule attentive aura remarqué que la seule différence avec la recette dont je me suis inspirée est que je n'utilise pas les blancs. Parce que les blancs c'est pour la mousse au chocolat. Qui se fait évidemment en tandem du tiramisu et sans jaunes. Puisque les jaunes vont dans le tiramisu.

<span id="page-22-1"></span>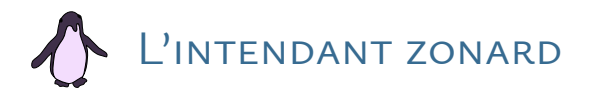

<span id="page-22-0"></span>**TARTE TATIN** 29/08/21 à 13:05.

Tatin familiale, plus simple on fait pas :

<span id="page-22-2"></span>Ingrédients :

 $X$  un kilo de pommes

- $X$  sucre en poudre un kilo (enfin beaucoup, quoi)
- $X$  pâte à tarte à dérouler (ma mère préfère feuilletée, le standard serait brisée)

#### Algo :

Dans un moule **à bords hauts**, étaler une couche très épaisse de sucre. Vraiment très épaisse. Poser par-dessus les pommes coupées de manière irrégulière, ou régulière si l'on veut faire chichiteux, mais dans cette recette il ne faut pas dépasser le centimètre d'épaisseur. Poser la pâte par-dessus, mettre à four chaud 170 °C jusqu'à ce que la pâte commence à brunir. Sortir du four, attendre que cela refroidisse **partiellement** avant de retourner sur un plat de service.

Points d'attention :

- $\times$  compte tenu de la quantité de sucre qu'il faudra ajouter, autant utiliser des pommes plutôt acidulées : boskoop, canada… ;
- $\times$  il faut un moule dans une matière thermo-conductrice : plutôt de la tôle d'acier que de l'alu, plutôt du verre que de la céramique ;
- $\mathsf X$  j'insiste sur la hauteur des bords du moule, dans un plat à tarte avec des bords de 2 cm seulement, ça ne peut pas marcher ;

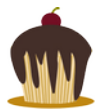

- l'épaisseur du sucre est l'élément clé. Si l'on radine, ça va faire une sauce de jus de pommes sucrée au fond du plat, détremper la pâte, complètement raté. Un bon centimètre d'épaisseur peut sembler démentiel, mais c'est ce qu'il faut ;
- $\times$  même si l'on a laissé refroidir, il existe un risque de se brûler avec du caramel, restez prudent·e en retournant. On pose le plat sur le moule, on maintient ferme des deux mains, et on retourne vivement mais pas au point que la force centrifuge projette du caramel à l'extérieur ;
- $\times$  si l'on a oublié le refroidissement trop longtemps et que le caramel a figé, ça ne sortira plus, il faut remettre au four ou sur la flamme pour le ramollir.

Plus fort que la carbo de Jean-Kévin par Guillaume Long ! ;-)

<span id="page-23-1"></span>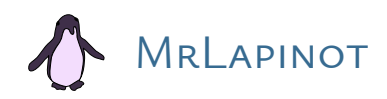

<span id="page-23-0"></span>LA GLACE AU BLENDER 16/06/13 à 22:20.

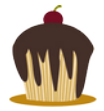

En ces temps de chaleur estivale, une recette simple et efficace : la glace au *blender* (certains préféreront dire « mixeur », c'est plus français mais pas exactement la même chose).

Il vous faut :

 $X_3$  minutes,

- un bon *blender* (Philips HR2094 chez moi, mais n'importe lequel conviendra sûrement tant qu'il est capable de piler de la glace),
- $X$  des fruits surgelés (framboises et mangue par exemple),

 $X$  autant de lait que de fruits,

 $X$  un peu de jus de fruit à votre convenance (jus d'orange par exemple),

 $\times$  ainsi que quelques épices (vanille, cannelle, etc. selon les goûts).

Mettez tous les ingrédients dans le *blender*, 30 secondes en mode « glace pilée », puis une minute en mode « normal » pour homogénéiser. Vous obtenez une délicieuse glace maison à consommer immédiatement.

Bon appétit !

<span id="page-24-1"></span>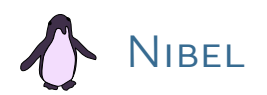

### <span id="page-24-0"></span>**TRUFFADE**

20/10/21 à 09:59.

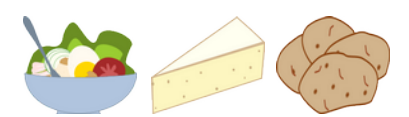

Face à cette morne recette, pas du tout traditionnelle, inventée par le Syndicat interprofessionnel du Reblochon afin de relancer les ventes d'un fromage en perte de vitesse, je me devais de présenter un plat traditionnel Français, à base de produits du terroir, qui remplissait déjà la panse de nos ancêtres auvergnats

Un plat loin de la voracité des terribles capitalistes laitiers, un plat qui transpire l'authenticité et le gras. Laissez-moi vous présenter ma recette de truffade :

- 1 ― Couper des patates, soit en fines rondelles (pour les puristes), soit en dés grossiers (pour les gourmands). Inutile d'éplucher les patates, on est sur une recette traditionnelle paysanne et on veut conserver des vitamines afin d'équilibrer ce plat évidemment.
- 2 ― Faire chauffer à feu doux dans une poêle pendant une grosse quinzaine de minutes, poêle couverte.
- 3 ― Monter le feu pendant moins de cinq minutes puis le couper.
- 4 ― Découper des tranches de tomme de Cantal (ou tomme de Salers le cas échéant, un Cantal affiné 6 mois/1 an est également toléré) et les intégrer l'une après l'autre dans la poêle.
- 5 ― Durant le processus d'ajout fromager, intégrer entre une demie et deux gousses d'ail selon votre goût, soit entières soit préalablement découpées.
- 6 ― Remuer énergiquement jusqu'à fonte complète du fromage, le fromage doit "filer" quand il est étiré ([illustration d'époque](https://upload.wikimedia.org/wikipedia/commons/e/ea/Contou%2C_grand_p%C3%A8re_faisant_la_truffade.jpg)).
- 7 ― Servir le tout avec du jambon paysan, d'aucun ajoute de la salade, mais nous savons tous que l'herbe, c'est pour les vaches du René. Le René aime bien aussi faire un tour de poivre du moulin à même sa gamelle.

Non, il n'y a pas de lardons dans la truffade. Il n'y a pas d'oignons non plus mais si le René en a trop fait cette année, on peut quand même en mettre, c'est toléré par les DECTAA (Défenseurs Extrémistes de la Cuisine Auvergnate et d'Ailleurs).

N'hésitez pas à reproduire ce plat traditionnel encore et encore, ensemble nous mettrons un terme à l'infâme tartiflette capitaliste.

<span id="page-25-1"></span>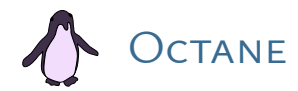

<span id="page-25-0"></span>[De l'art et la manière de faire du gratin dauphinois](https://linuxfr.org/users/octane/journaux/de-l-art-et-la-maniere-de-faire-du-gratin-dauphinois) 26/01/21 à 11:17.

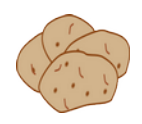

Bonjour Nal,

j'ai faim. Il est 11 h du matin, et j'ai faim. C'est sans doute dû à un réveil capricieux qui m'a poussé à me lever en vitesse pour pas rater le bus et arriver à l'heure au boulot sans passer par la case petit déjeuner.

Dans un autre journal qui parle de [potard](https://linuxfr.org/users/zerodeux/journaux/manifeste-contre-la-roue-codeuse) la discussion dérive sur des casseroles, et mes pensées m'ont mené vers des idées de recette. Il n'y a pas de question technique, mais je donne une recette quand même (ref needed?).

#### <span id="page-25-4"></span>**INTRODUCTION**

Le gratin dauphinois. Pourquoi ? Parce que c'est bon, c'est autant végétarien compatible (y'a que des bonnes choses et de la crème) que carnivorien compatible (on peut ajouter une bonne viande pour compléter le plat), c'est assez économique, ça se mange aussi bien chaud en sortie de four que réchauffé le lendemain, ça cale son homme (ou sa femme, ou les couples, ou n'importe quel rassemblement de personnes), les quantités se font à l'œil sans rien avoir à mesurer, ça se cuisine aussi bien dans un four que dans une casserole (si, si) c'est économique, et surtout ça tabasse gustativement. Bref, c'est simple, c'est bon, les qualités nutritives sont excellentes (de toute façon, la pomme de terre c'est bon à la base, donc n'importe quel plat à base de patate c'est bon), et voilà j'ai encore plus faim.

#### <span id="page-25-3"></span>Ingrédients

Bon, un gratin dauphinois, c'est quoi ? Basiquement, c'est des pommes de terre coupées en rondelle, alternées avec de la crème et assaisonnées avec de l'ail, du sel et de la muscade. Ça se décline à l'infini, certains ajoutent des choses, d'autres en ôtent, mais rappelez-vous d'une chose : jamais de gruyère râpé ! Les puristes vont te choisir la pomme de terre truc ou machin, ou la crème qui vient d'un petit producteur sur le marché bidule, mais en vrai on s'en fout. Si t'as de la pomme de terre charlotte ou agatha, tu prends, sinon tu prends ce qu'il y a. Pour l'épaisseur des tranches, vazy comme tu veux (plus c'est épais plus c'est long à cuire ceci dit, mais sinon, c'est pareil). La crème, pareille. Si tu en as que tu aimes, prends là, sinon n'importe quelle briquette fera l'affaire. L'ail, il en reste toujours un fond dans le frigo, et la muscade aussi.

#### <span id="page-25-2"></span>Au four :

On peut précuire les pommes de terre à l'eau pour obtenir un plat plus léger, mais sinon, bin c'est simple : un plat préalablement huilé (beurre, huile d'olive ou huile), une couche de patates coupées en rondelles, une couche de crème, une couche de patates, etc.. et toutes les 2 ou 3 couches, un peu de muscade de sel et d'ail, jusqu'à épuisement des patates, de la crème ou remplissage du plat (ne pas dépasser les 2/3 est conseillé). ensuite, zou, au four (environ 200°) et en avant. C'est un peu long selon la hauteur du plat (1h30/2h00). Après, c'est comme un gâteau, on plante un couteau et si les pommes de terre sont moelleuses, c'est que c'est bon \o/

### <span id="page-26-4"></span> $\lambda$  i a casserou F

C'est à peu près comme au four, tu huiles bien le fond de la casserole car ça va attacher (si, mais c'est pas grave). Puis tu alternes comme dans le plat, tu couvres (super important) et tu fais cuire à feu doux. Pour savoir si c'est cuit, pareil, tu plantes un couteau et les pommes de terre doivent être moëlleuses. Quand j'étais étudiant je le faisais souvent, et ça n'a pas à rougir devant un gratin au four.

#### <span id="page-26-3"></span>**LICENCE**

Ceci est une recette libre (on est sur linuxfr quand même hein :)), placée sous licence CC-By-SA 4.0 ou toute autre licence plus libre. À l'image des codes sources copiables et adaptables à l'infini, vous avez un droit imprescriptible à vous faire bien à manger et profiter du gratin dauphinois tant que vous voulez \o/

<span id="page-26-1"></span>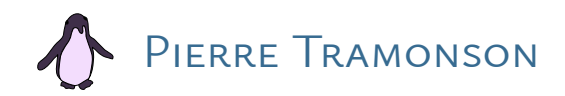

# <span id="page-26-0"></span>**BURGERS** 24/05/13 à 11:09.

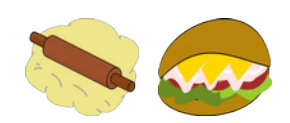

Pour faire saliver cbo< et Neflanders< je vous propose une recette de burgers. Ceci afin de changer agréablement de l'habituelle pizza pour geeks.

#### <span id="page-26-2"></span>Pains pour hamburgers

Pour un bon burger c'est très important d'avoir un pain maison (les pains industriels sont vraiment pas bons). J'ai été assez surpris de la facilité de la recette. La pâte est la même pour les hot-dogs.

Ingrédients pour 10 pains à hamburgers

 $\times$  680 g de farine T55 2 cuillères à café de levure boulangère X 4 c à soupe de sucre en poudre 2 cuillères à café de sel X 50 g de beurre  $X$  14 cl d'eau  $X$  18 cl de lait 4 jaunes d'œuf

#### <span id="page-27-4"></span>La pâte

Mélangez ensemble farine, levure, sucre et sel. Faites chauffer eau et beurre dans une casserole jusqu'à fonte du beurre. Retirez du feu, laissez tiédir 1 min et versez le lait.

Mélangez les deux préparations soit dans un saladier soit directement dans la cuve d'un robot à pétrir (genre Magimix). Commencez à pétrir et ajoutez les jaunes d'œuf un par un. Pétrissez jusqu'à ce que la pâte soit très élastique (10 min au robot, le double à la main). Attention, la pâte peut être très collante, auquel cas ajoutez un peu de farine.

Formez une boule lisse et laissez reposer dans un récipient huilé, pendant 1 h/1 h 30 (jusqu'à ce qu'elle ait pratiquement doublé de volume).

#### <span id="page-27-3"></span>Le façonnage

Sur votre plan de travail, allongez la boule en forme de patate afin de mieux la découper en 10 portions égales (coup de main à prendre).

Pour des pains à burger, faire des boules et les placer dans des moules circulaires de 12 cm de diamètre sur 2 cm de haut préalablement beurrés et farinés. Vous pouvez utiliser des moules en terre cuite pour crème brûlée ou pour St-Marcellin, c'est idéal.

Pour des pains à hot dog, faire des navettes de 4 cm de large sur 15 cm de long (je n'ai pas trouvé de moule alors des bateaux en papier d'alu ont fait l'affaire).

Placez les moules sur une plaque de cuisson, saupoudrez de farine.

Vous pouvez laisser lever une 2<sup>e</sup> fois pendant 1 h/1 h 30 (perso j'ai attendu 15 min c'était déjà bien).

#### <span id="page-27-2"></span>La cuisson

Préchauffer le four à 220 °C. Dorer les pains avec un pinceau trempé dans du lait. Ajoutez grains de sésame et/ou pavot. Laissez cuire 12 minutes environ jusqu'à ce qu'ils soient bien dorés.

#### <span id="page-27-1"></span>**CHEESEBURGER**

Ici aussi le choix des ingrédients est important, et surtout pour la viande. Prenez donc soit de la viande hachée chez votre boucher que vous façonnez en galettes de 100 g environ, soit directement des steaks hachés de votre boucher.

#### <span id="page-27-0"></span>LA GARNITURE

#### À préparer en avance.

Faites revenir des oignons dans une poêle jusqu'à obtention d'une belle couleur et réservez.

Lavez et réservez quelques feuilles de laitue iceberg (pour le croquant) et des tranches de tomate (si vous aimez).

Découpez des tranches de cheddar ou de comté (pas toujours facile à trouver le cheddar).

Les sauces sont à votre convenance, un mélange ketchup moutarde tabasco peut faire l'affaire par exemple (ou une sauce BBQ).

Préparez des pickles, des cornichons et/ou du chou coleslaw.

#### <span id="page-28-5"></span>La cuisson

Faites griller la viande sur feu assez fort (en la pressant avec une spatule pour aplatir et éviter qu'il reste trop de sang qui ramollirait le burger) environ 3 à 5 min.

Faites cuire de l'autre côté le même temps et ajoutez 1 min avant la fin une tranche de fromage sur chaque steak pour qu'il fonde doucement.

#### <span id="page-28-4"></span>La dégustation

Assemblez le tout dans une assiette et servez immédiatement.

C'est prêt il n'y a plus qu'à manger ! Le goût n'a rien à voir avec un burger fait à partir de pain industriel, et j'aurais du mal à revenir en arrière maintenant.

Je vous laisse ajouter en commentaire vos idées de garnitures, accompagnements, sauces, etc…

Je pense par exemple qu'on peut parfumer la pâte à buns avec des herbes aromatiques et qu'on peut ajouter une tranche d'aubergine panée et sautée comme garniture pour faire un burger "méditerranéen".

<span id="page-28-0"></span>[Soufflé au fromage](https://linuxfr.org/users/fredx/journaux/recette-de-souffle-au-fromage) 04/06/13 à 14:44.

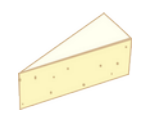

Avec ce temps hivernal, c'est le moment de faire des plats simples, roboratifs et conviviaux. Un truc avec du fromage donc. Et pour faire plus évolué que la raclette, pourquoi ne pas se risquer sur un soufflé au fromage ?

Une recette simple (vraiment), rapide, sans chichis, qui présente en plus l'avantage de nous rappeler comment faire une béchamel.

#### <span id="page-28-3"></span>Ingrédients (pour 3/4 personnes)

 $X$  125 g de gruyère râpé  $X$  100 g de farine 50 cl de lait demi-écrémé X 80 g de beurre  $X$  6 œufs X Noix de muscade, sel, poivre

#### <span id="page-28-2"></span>Préparation de la béchamel

Dans une casserole, faites fondre le beurre avec la farine. Salez et poivrez.

Remuez énergiquement sur feu assez vif et versez progressivement le lait tout en continuant à remuer (idéalement avec un fouet ou une spatule en bois). Montez ainsi une béchamel. Laissez la cuire quelques minutes pour qu'elle soit épaisse et bien lisse.

#### <span id="page-28-1"></span>Préparation du soufflé

Faites préchauffer le four Th 6 (180 °C).

Sortez la béchamel du feu. Lorsque la béchamel est tiède, ajoutez le fromage, les œufs et la noix de muscade. Mélangez bien.

Battez les blancs en neige ferme (vive le robot !). Incorporez-les à la béchamel à l'aide d'une spatule de manière à ce que le mélange soit bien homogène, sans y aller trop énergiquement pour ne pas écraser la neige.

#### <span id="page-29-4"></span>Cuisson du soufflé

Beurrez un moule à soufflé (bords hauts) et remplissez-le de la préparation, puis enfournez. Attention un soufflé double de taille, choisissez votre moule en fonction !

Au bout de 10 min, montez la température à th 7 (210 °C). Laissez cuire encore 35 min (soit 45 en tout). Vous pouvez vérifier la cuisson en plantant un couteau dans le soufflé et constater que le cœur n'est plus liquide.

Dégustez immédiatement, avec une salade verte par exemple.

## <span id="page-29-0"></span>[Tarte poires amandes chocolat](https://linuxfr.org/users/fredx/journaux/recette-de-tarte-poires-amandes-chocolat) 05/07/13 à 13:41.

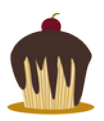

L'été est enfin arrivé, on a envie de se vautrer dans une chaise longue avec un jus de fruit frais, c'est le moment idéal pour se faire plaisir avec un bon dessert.

Je vous propose une recette *simple* de tarte poires amandes chocolat.

#### <span id="page-29-3"></span>**INGRÉDIENTS**

- $\mathsf X$  1 rouleau de pâte brisée (mais vous pouvez également prendre une pâte feuilletée, ou faire vous-même la pâte, je fais au plus simple)
- $X_4$  grosses poires mûres  $X_3$  œufs X 300 g de sucre en poudre 125 g de poudre d'amande  $X$  175 g de beurre
- du chocolat à dessert (moins de 100 g)

#### <span id="page-29-2"></span>Préparation des poires

Pelez les poires et coupez les en deux, évidez-les de leurs pépins. Les placer dans une casserole avec 1/2 litre d'eau et 150 g de sucre. Porter à ébullition et laisser cuire 15 min (s'il manque de l'eau, rajoutez-en, il faut qu'il reste du sirop). Vérifiez la cuisson en piquant les poires avec un couteau, qui doit s'enfoncer facilement.

**Remarque** : vous pouvez remplacer l'eau par du vin rouge (pas trop puissant de préférence) et quelques cuillères à café de crème de cassis. Le gout sera complètement différent. Il n'est pas utile de prendre du rouge bien frais, même si votre pote chauve vous le conseille.

Remarque 2 : si vous êtes une grosse feignasse, vous pouvez prendre directement des poires au sirop en boite.

#### <span id="page-29-1"></span>Préparation de la tarte

Préchauffez le four à 210 °C (th 7).

Faites fondre le beurre dans une casserole. Mélangez le beurre et 150 g de sucre dans un saladier, ajoutez les œufs en continuant à remuer, puis la poudre d'amandes.

Beurrez le moule et déroulez-y la pâte brisée.

Étalez la préparation sur la pâte. Répartissez les demi-poires sur cette préparation (face bombée vers le haut, évidemment). Si jamais vous trouvez que vous n'avez pas assez de poires : vous pouvez couper de fines tranches d'une poire bien mûre et les intercaler entre les demi-poires (les tranches cuiront directement au four). C'est pas mal pour compléter une boite de poires au sirop (y en a jamais assez dans ce genre de boites).

Saupoudrez l'ensemble de petites pépites de chocolat ; soit des carrés cassés en morceaux, soit des pépites de chocolat achetées pour dessert.

#### <span id="page-30-2"></span>Cuisson et dressage

Laissez cuire 20 min à 210 °C puis poursuivez 30-35 min (ça dépend du four) à 180 °C. Quand c'est bien doré, c'est que c'est bon.

Servez la tarte tiède nature, ou avec de la glace vanille, ou de la crème fraiche battue (et un peu de sirop de cassis si vous avez mis de la crème de cassis dans le sirop au vin rouge).

Vous pouvez également finir la bouteille de rouge avec.

Reposez-vous sur votre chaise longue, tel l'éléphant de mer sur sa plage, le ventre plein et les lèvres couvertes de jus de poire et de chocolat fondu.

<span id="page-30-1"></span>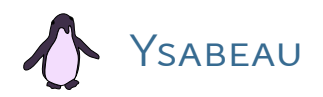

<span id="page-30-0"></span>[Poêlée de boulgour](https://linuxfr.org/nodes/125737/comments/1869470) 20/10/21 à 13:31.

Comme l'a fait remarquer Devnewton, ça manque de spec. Donc j'ai dû faire avec ma configuration à moi.

Il faut :

- $X$  du boulgour
- $X$  un bol (en fait deux)
- $X$  de l'eau bouillante
- $X$  deux tomates
- $X$  un oignon (qui peut être espagnol)
- deux œufs battus en omelette (d'où le deuxième bol)
- $\times$  une bonne grosse cuillère à soupe (ou deux) de crème légère
- $\times$  de la matière grasse pour la poêle (ici du [ghee\)](https://fr.wikipedia.org/wiki/Ghi)
- $\mathsf{\times}$  l'assaisonnement que vous avez sous la main (sel, poivre, paprika par exemple)
- $\times$  et donc une poêle plus divers ustensiles qu'on a dans une cuisine (ou alors c'est inquiétant).

Donc, on commence par mettre le boulgour dans un bol d'environ  $8 \times 8 \times 13,5$  cm, le remplir aux deux tiers.

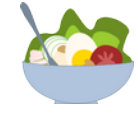

- 1 ― Ajouter de l'eau bouillante et laisser le boulgour gonfler.
- 2 ― Faire revenir les tomates et l'ognon émincés dans la poêle avec un peu de matière grasse (**c'est pas** une friture), saler, assaisonner.
- 3 ― Revenir au boulgour qui a eu le temps de gonfler, ajouter les œufs battus en omelette (d'où le deuxième bol) et la crème, bien mélanger, assaisonner a gusto.
- 4 ― Ajouter le tout à ce qui frétille dans la poêle, mélanger et laisser cuire encore quelques minutes.

Ça vous donne de quoi alimenter deux personnes (et c'est drôlement bon).

On peut rajouter du lard pour être plus près de la tartiflette d'origine, notez. Mais là, ça dépend un peu de votre configuration. On peut aussi donner un nom différent à cette fourchette de tartiflette, par exemple « Poêlée de boulgour ».

Quoi qu'il soit : bon appétit.

<span id="page-31-1"></span>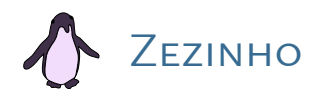

<span id="page-31-0"></span>RIZ AU LAIT 14/05/08 à 22:15.

pour 8 personnes

#### <span id="page-31-3"></span>Ingrédients :

 $X$  250 g de riz rond  $X$  250 ml d'eau  $X_1$ l de lait  $X$  250 g de sucre  $X$ <sub>1</sub> citron  $X$  1 bâton de cannelle  $X$  cannelle moulue

#### <span id="page-31-2"></span>Préparation :

- 1 ― Faire bouillir l'eau avec le zeste du citron et le bâton de cannelle.
- $2 \hat{A}$  l'ébullition, verser le riz, et faire bouillir 10 minutes.
- 3 ― Préchauffer séparément le lait.
- 4 ― Mélanger le lait chaud avec le riz à feu fort jusqu'à ébullition, sans s'arrêter de tourner.
- 5 ― Baisser le feu et tourner encore.
- 6 ― Quand le riz est bien cuit, rajouter le sucre à feu fort jusqu'à ébullition, sans s'arrêter de tourner.
- 7 ― Éteindre le feu, et verser immédiatement dans des ramequins, ou des assiettes à soupe. Saupoudrer de cannelle moulue tant que c'est liquide.

Servir froid.

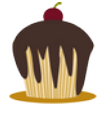

<span id="page-32-0"></span>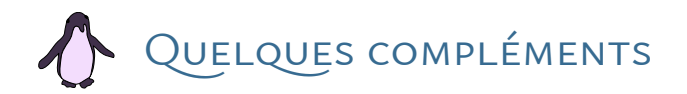

**Journal** : [Haking d'une machine à pain](https://linuxfr.org/users/jbd/journaux/hacking-d-une-machine-a-pain) [https://linuxfr.org/users/jbd/journaux/hacking-d-une](https://linuxfr.org/users/jbd/journaux/hacking-d-une-machine-a-pain)[machine-a-pain](https://linuxfr.org/users/jbd/journaux/hacking-d-une-machine-a-pain)

**Dépêche** : [Des boissons et des recettes libres](https://linuxfr.org/news/des-boissons-et-des-recettes-libres) [https://linuxfr.org/news/des-boissons-et-des](https://linuxfr.org/news/des-boissons-et-des-recettes-libres)[recettes-libres](https://linuxfr.org/news/des-boissons-et-des-recettes-libres)

Une recette de saucisson russe, recette qui semble essentielle pour d'aucuns, celle qui a été signalée sur LinuxFR ayant disparu : [https://www.ptitchef.com/recettes/autre/saucisson-russe](https://www.ptitchef.com/recettes/autre/saucisson-russe-fid-681338)[fid-681338.](https://www.ptitchef.com/recettes/autre/saucisson-russe-fid-681338)

WAR

# <span id="page-33-0"></span>RECETTES PAR CATÉGORIES

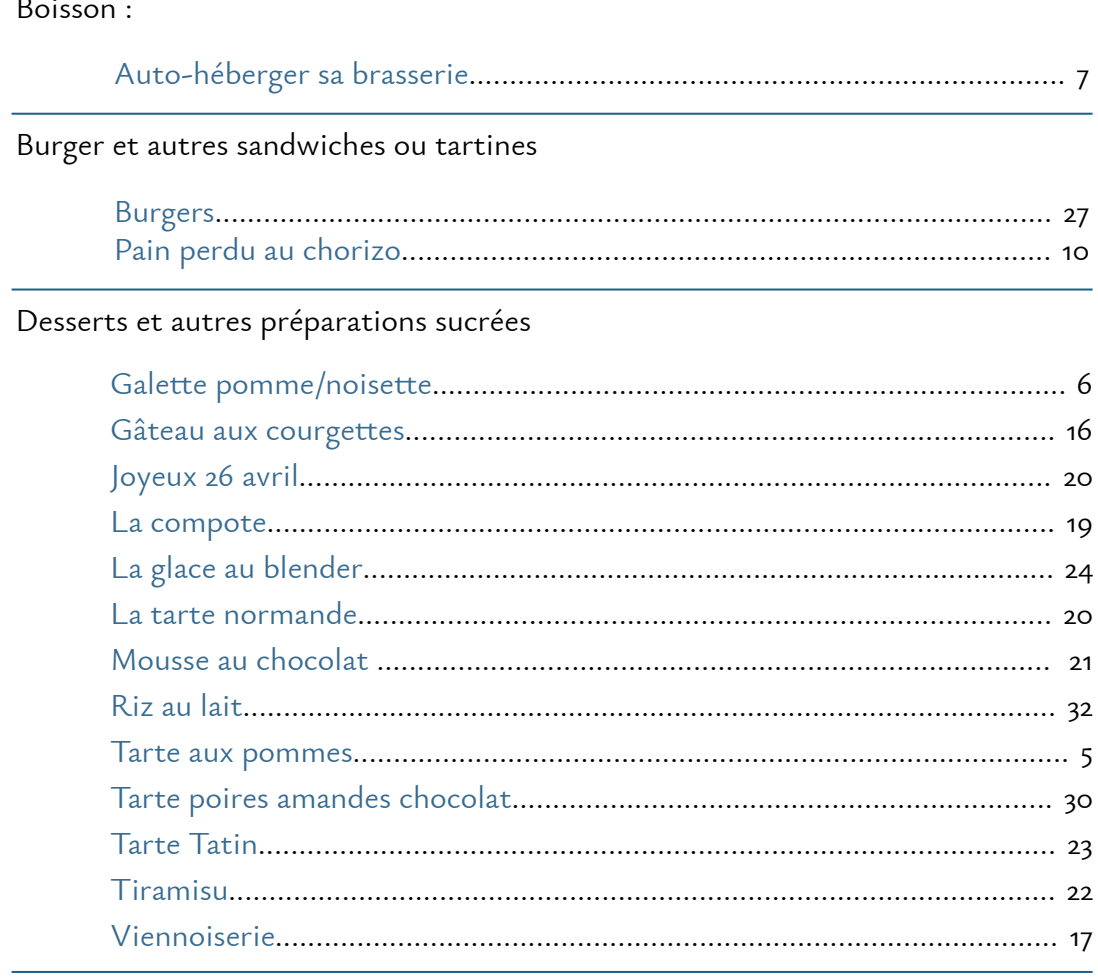

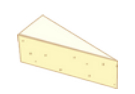

#### Fromage, préparations avec du fromage

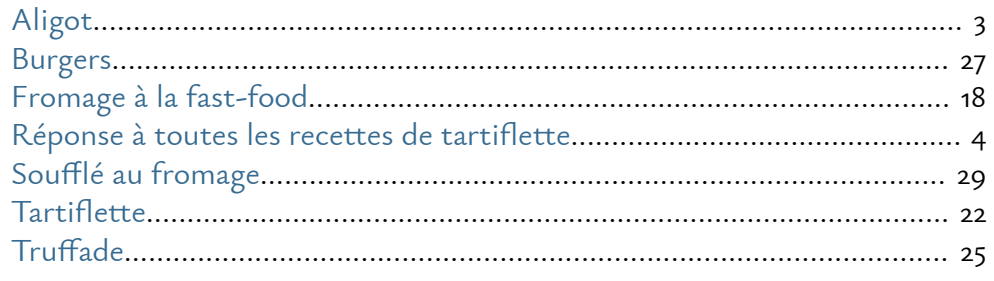

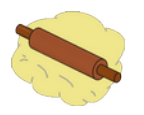

Pâte (à pain, feuilletée, brisée, etc.)

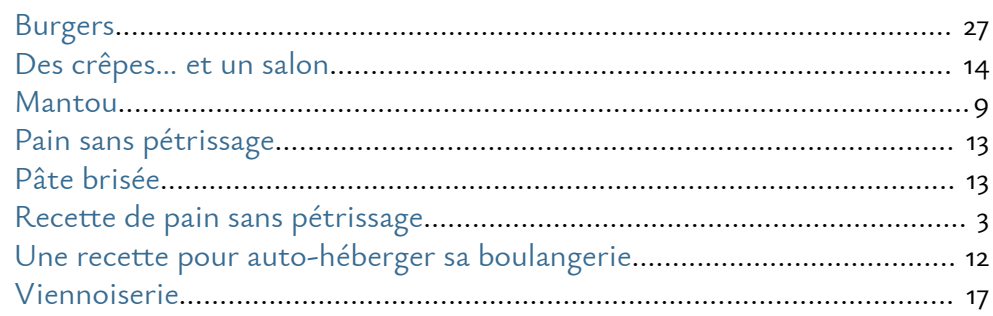

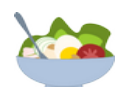

### Plats complets

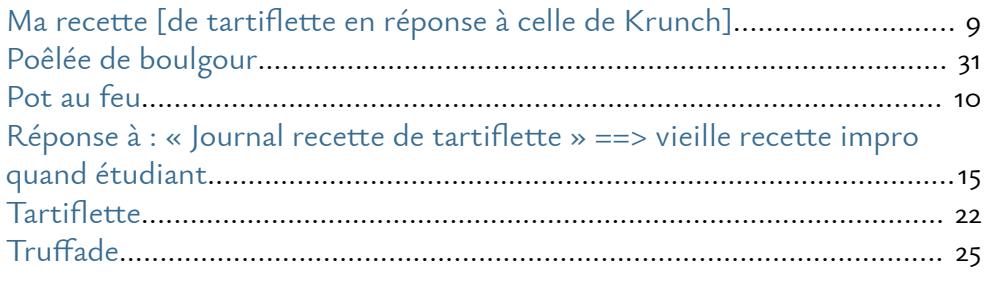

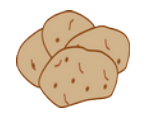

### Pomme de terre, préparations à base de pommes de terre

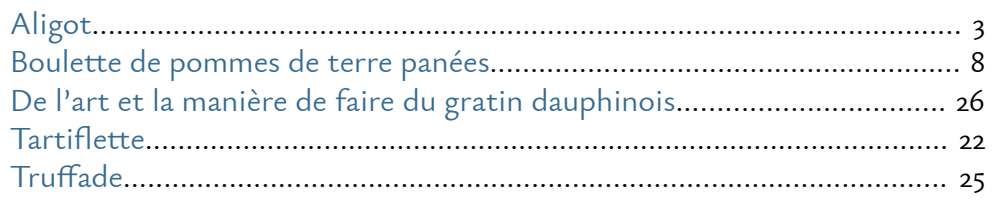

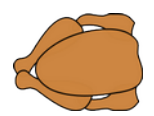

# Viandes et charcuterie

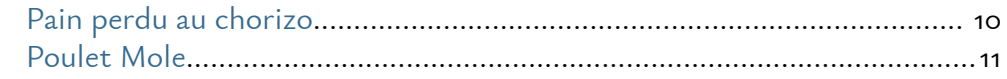

## <span id="page-35-0"></span>LISTE DE RECETTES

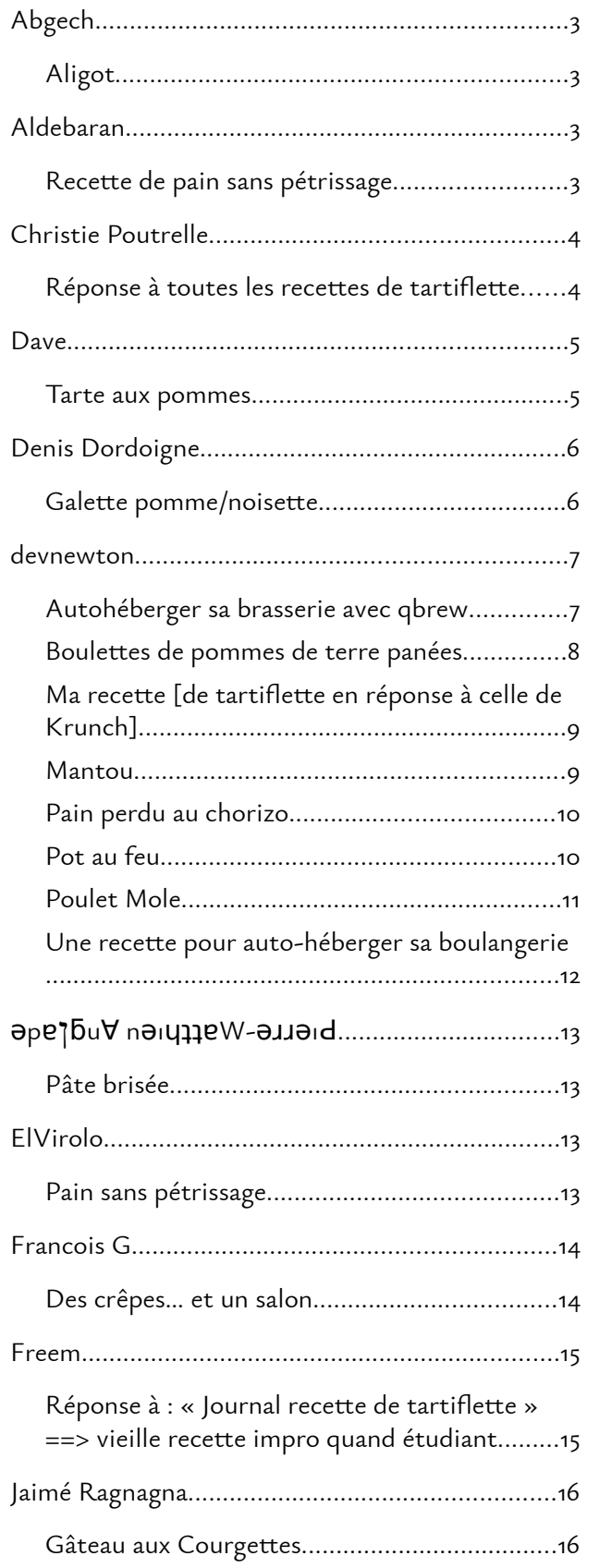

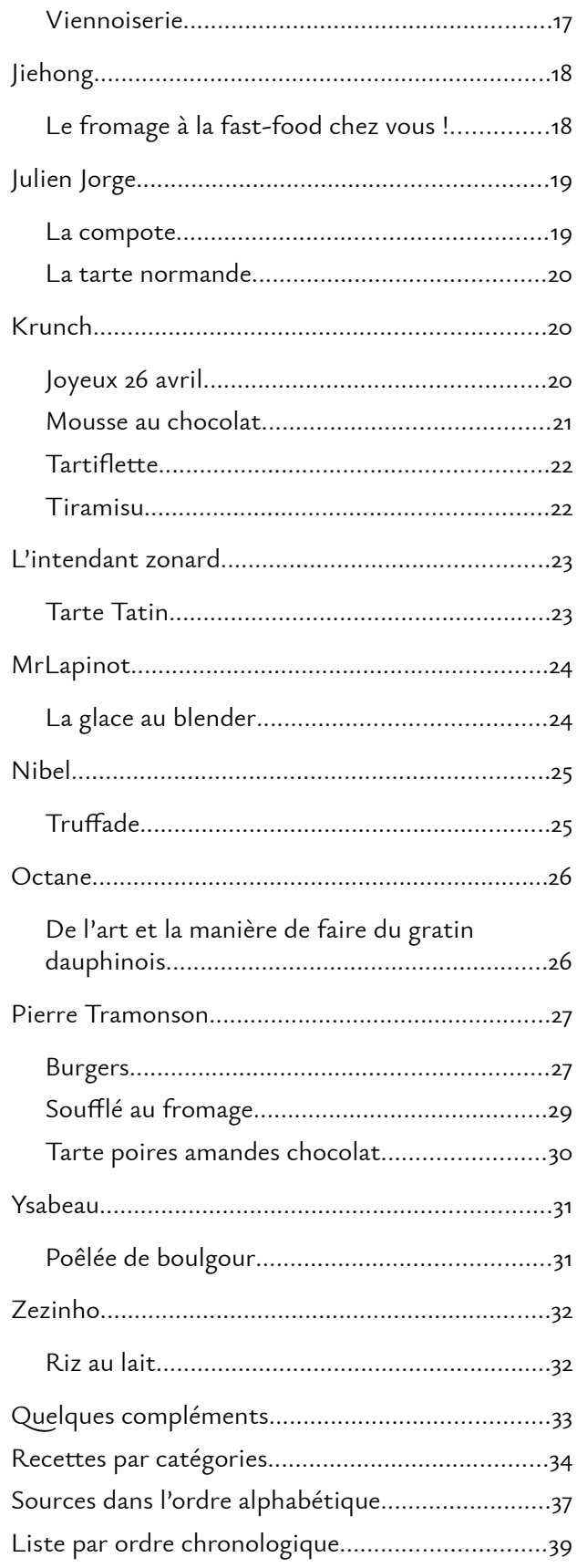

# <span id="page-36-0"></span>Sources dans l'ordre alphabétique

#### Aligot :<https://linuxfr.org/nodes/125742/comments/1869446>

#### Autohéberger sa brasserie avec qbrew :

<https://linuxfr.org/users/devnewton/journaux/autoheberger-sa-brasserie-avec-qbrew>

#### Boulettes de pommes de terre panées :

<https://linuxfr.org/users/devnewton/journaux/recette-boulettes-de-pommes-de-terre-panees>

Burgers :<https://linuxfr.org/users/fredx/journaux/recette-pour-burgers>

#### Compote de pomme :

[https://linuxfr.org/users/julien\\_jorge/journaux/j-ai-mange-une-pomme#toc-la-compote](https://linuxfr.org/users/julien_jorge/journaux/j-ai-mange-une-pomme#toc-la-compote)

#### De l'art et la manière de faire du gratin dauphinois :

[https://linuxfr.org/users/octane/journaux/de-l-art-et-la-maniere-de-faire-du-gratin](https://linuxfr.org/users/octane/journaux/de-l-art-et-la-maniere-de-faire-du-gratin-dauphinois)[dauphinois](https://linuxfr.org/users/octane/journaux/de-l-art-et-la-maniere-de-faire-du-gratin-dauphinois)

Des crêpes… et un salon :<https://linuxfr.org/users/vnvps/journaux/des-crepes-et-un-salon>

#### Galette pomme/noisette :

<https://linuxfr.org/users/denisdordoigne/journaux/galette-pomme-noisette>

#### Gâteau aux courgettes :

<http://linuxfr.org/users/ragnagna/journaux/recette-gateau-aux-courgettes>

Joyeux 26 avril :<https://linuxfr.org/users/krunch/journaux/joyeux-26-avril>

La glace au blender :<https://linuxfr.org/users/mrlapinot/journaux/la-glace-au-blender>

#### Le fromage à la fast-food chez vous :

<https://linuxfr.org/users/jiehong/journaux/cuisine-le-fromage-a-la-fast-food-chez-vous>

#### Ma recette [de tartiflette en réponse à celle de Krunch] :

<https://linuxfr.org/nodes/125737/comments/1869375>

Mantou : <https://linuxfr.org/users/devnewton/journaux/recette-mantou>

Mousse au chocolat : <https://linuxfr.org/users/krunch/journaux/recette-de-mousse-au-chocolat>

### Pain perdu au chorizo :

<https://linuxfr.org/users/devnewton/journaux/recette-pain-perdu-au-chorizo>

Pain sans pétrissage :<https://linuxfr.org/nodes/128691/comments/1901238>

Pâte brisée : <https://linuxfr.org/nodes/125214/comments/1864232>

Poêlée de boulgour :<https://linuxfr.org/nodes/125737/comments/1869470>

Pot au feu :<https://linuxfr.org/users/devnewton/journaux/recette-du-pot-au-feu>

Poulet Mole : <https://linuxfr.org/users/devnewton/journaux/recette-poulet-mole>

Recette de pain sans pétrissage :<https://linuxfr.org/nodes/128691/comments/1901532>

#### Réponse à toutes les recettes de tartiflettes :

[https://linuxfr.org/users/pere\\_noel/journaux/reponse-a-toutes-les-recettes-de-tartiflette](https://linuxfr.org/users/pere_noel/journaux/reponse-a-toutes-les-recettes-de-tartiflette)

Riz au lait :<https://linuxfr.org/forums/astucesdivers/posts/recette-du-riz-au-lait>

Soufflé au fromage :<https://linuxfr.org/users/fredx/journaux/recette-de-souffle-au-fromage>

#### Tarte aux pommes :

<https://linuxfr.org/users/necua6nahs/journaux/recette-de-cuisine-tarte-aux-pommes>

#### Tarte normande :

[https://linuxfr.org/users/julien\\_jorge/journaux/j-ai-mange-une-pomme#toc-la-tarte](https://linuxfr.org/users/julien_jorge/journaux/j-ai-mange-une-pomme#toc-la-tarte-normande)[normande](https://linuxfr.org/users/julien_jorge/journaux/j-ai-mange-une-pomme#toc-la-tarte-normande)

#### Tarte poires amandes chocolat :

<https://linuxfr.org/users/fredx/journaux/recette-de-tarte-poires-amandes-chocolat>

Tarte Tatin :<https://linuxfr.org/nodes/125214/comments/1864382>

Tartiflette :<https://linuxfr.org/users/krunch/journaux/recette-de-tartiflette>

Tiramisu :<https://linuxfr.org/users/krunch/journaux/recette-de-tiramisu>

#### Truffade :

[https://linuxfr.org/users/nibel/journaux/reponse-a-reponse-a-journal-recette-de-tartiflette](https://linuxfr.org/users/nibel/journaux/reponse-a-reponse-a-journal-recette-de-tartiflette-vielle-recette-impro-quand-etudiant)[vielle-recette-impro-quand-etudiant](https://linuxfr.org/users/nibel/journaux/reponse-a-reponse-a-journal-recette-de-tartiflette-vielle-recette-impro-quand-etudiant)

#### Une recette pour auto-héberger sa boulangerie :

[https://linuxfr.org/users/devnewton/journaux/une-recette-pour-auto-heberger-sa](https://linuxfr.org/users/devnewton/journaux/une-recette-pour-auto-heberger-sa-boulangerie)[boulangerie](https://linuxfr.org/users/devnewton/journaux/une-recette-pour-auto-heberger-sa-boulangerie)

#### Vieille recette d'impro d'étudiant :

[https://linuxfr.org/users/freem/journaux/reponse-a-journal-recette-de-tartiflette-vielle](https://linuxfr.org/users/freem/journaux/reponse-a-journal-recette-de-tartiflette-vielle-recette-impro-quand-etudiant)[recette-impro-quand-etudiant](https://linuxfr.org/users/freem/journaux/reponse-a-journal-recette-de-tartiflette-vielle-recette-impro-quand-etudiant)

Viennoiserie : <https://linuxfr.org/users/ragnagna/journaux/viennoiserie>

<span id="page-38-0"></span>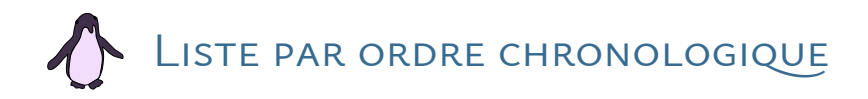

22/10/02 à 09:28. [Gâteau aux Courgettes](http://linuxfr.org/users/ragnagna/journaux/recette-gateau-aux-courgettes) 01/02/04 à 20:00. [Viennoiserie](https://linuxfr.org/users/ragnagna/journaux/viennoiserie) 26/04/07 à 23:37. [Joyeux 26 avril](https://linuxfr.org/users/krunch/journaux/joyeux-26-avril) 14/05/08 à 22:15 [.Riz au lait](https://linuxfr.org/forums/astucesdivers/posts/recette-du-riz-au-lait) 05/12/10 à 22:21. Tarte aux pommes 22/06/12 à 04:37. [Des crêpes… et un salon](https://linuxfr.org/users/vnvps/journaux/des-crepes-et-un-salon) 24/05/13 à 11:09. [Burgers](https://linuxfr.org/users/fredx/journaux/recette-pour-burgers) 04/06/13 à 14:44. [Soufflé au fromage](https://linuxfr.org/users/fredx/journaux/recette-de-souffle-au-fromage) 05/06/13 à 12:23. [Une recette pour auto-héberger sa boulangerie](https://linuxfr.org/users/devnewton/journaux/une-recette-pour-auto-heberger-sa-boulangerie) 16/06/13 à 22:20. [La glace au blender](https://linuxfr.org/users/mrlapinot/journaux/la-glace-au-blender) 05/07/13 à 12:45. [Mantou](https://linuxfr.org/users/devnewton/journaux/recette-mantou) 05/07/13 à 13:41. [Tarte poires amandes chocolat](https://linuxfr.org/users/fredx/journaux/recette-de-tarte-poires-amandes-chocolat) 25/07/13 à 13:58. [Pain perdu au chorizo](https://linuxfr.org/users/devnewton/journaux/recette-pain-perdu-au-chorizo) 10/08/13 à 14:59. [Boulettes de pommes de terre panées](https://linuxfr.org/users/devnewton/journaux/recette-boulettes-de-pommes-de-terre-panees) 19/07/14 à 22:44. [Poulet Mole](https://linuxfr.org/users/devnewton/journaux/recette-poulet-mole) 01/09/15 à 22:06. [Le fromage à la fast-food chez vous](https://linuxfr.org/users/jiehong/journaux/cuisine-le-fromage-a-la-fast-food-chez-vous) ! 08/01/16 à 07:02. [Galette pomme/noisette](https://linuxfr.org/users/denisdordoigne/journaux/galette-pomme-noisette) 05/05/18 à 13:14. [Pot au feu](https://linuxfr.org/users/devnewton/journaux/recette-du-pot-au-feu) 26/01/21 à 11:17. [De l'art et la manière de faire du gratin dauphinois](https://linuxfr.org/users/octane/journaux/de-l-art-et-la-maniere-de-faire-du-gratin-dauphinois) 19/10/21 à 18:44. [Tartiflette](https://linuxfr.org/users/krunch/journaux/recette-de-tartiflette) 19/10/21 à 22:10. [Ma recette \[de tartiflette en réponse à celle de Krunch\]](https://linuxfr.org/nodes/125737/comments/1869375) 20/10/21 à 03:14. Réponse à : « Journal recette de tartiflette [» ==> vieille recette impro quand](https://linuxfr.org/users/pere_noel/journaux/reponse-a-toutes-les-recettes-de-tartiflette) [étudiant](https://linuxfr.org/users/pere_noel/journaux/reponse-a-toutes-les-recettes-de-tartiflette) 20/10/21 à 09:59. [Truffade](https://linuxfr.org/users/nibel/journaux/reponse-a-reponse-a-journal-recette-de-tartiflette-vielle-recette-impro-quand-etudiant) 20/10/21 à 11:17. [Réponse à toutes les recettes de tartiflette](https://linuxfr.org/users/pere_noel/journaux/reponse-a-toutes-les-recettes-de-tartiflette) 20/10/21 à 11:33. [Aligot](./%20https:/linuxfr.org/nodes/125742/comments/1869446) 20/10/21 à 13:31. [Poêlée de boulgour](https://linuxfr.org/nodes/125737/comments/1869470) 24/08/21 à 21:28. [La compote](https://linuxfr.org/users/julien_jorge/journaux/j-ai-mange-une-pomme#toc-la-compote) 24/08/21 à 21:28. [La tarte normande](https://linuxfr.org/users/julien_jorge/journaux/j-ai-mange-une-pomme#toc-la-tarte-normande) 27/08/21 à 07:44. [Pâte brisée](https://linuxfr.org/nodes/125214/comments/1864232) 29/08/21 à 13:05. [Tarte Tatin](https://linuxfr.org/nodes/125214/comments/1864382) 02/07/22 à 16:12. [Autohéberger sa brasserie avec qbrew](https://linuxfr.org/users/devnewton/journaux/autoheberger-sa-brasserie-avec-qbrew) 08/09/22 à 12:31. [Pain sans pétrissage](https://linuxfr.org/nodes/128691/comments/1901238) 11/09/22 à 10:30. Recette de pain sans pétrissage 14/12/23 à 14:02[.Tiramisu](https://linuxfr.org/users/krunch/journaux/recette-de-tiramisu) 14/12/23 à 14:35 : [Mousse au chocolat](https://linuxfr.org/users/krunch/journaux/recette-de-mousse-au-chocolat)

# TABLE DES MATIÈRES

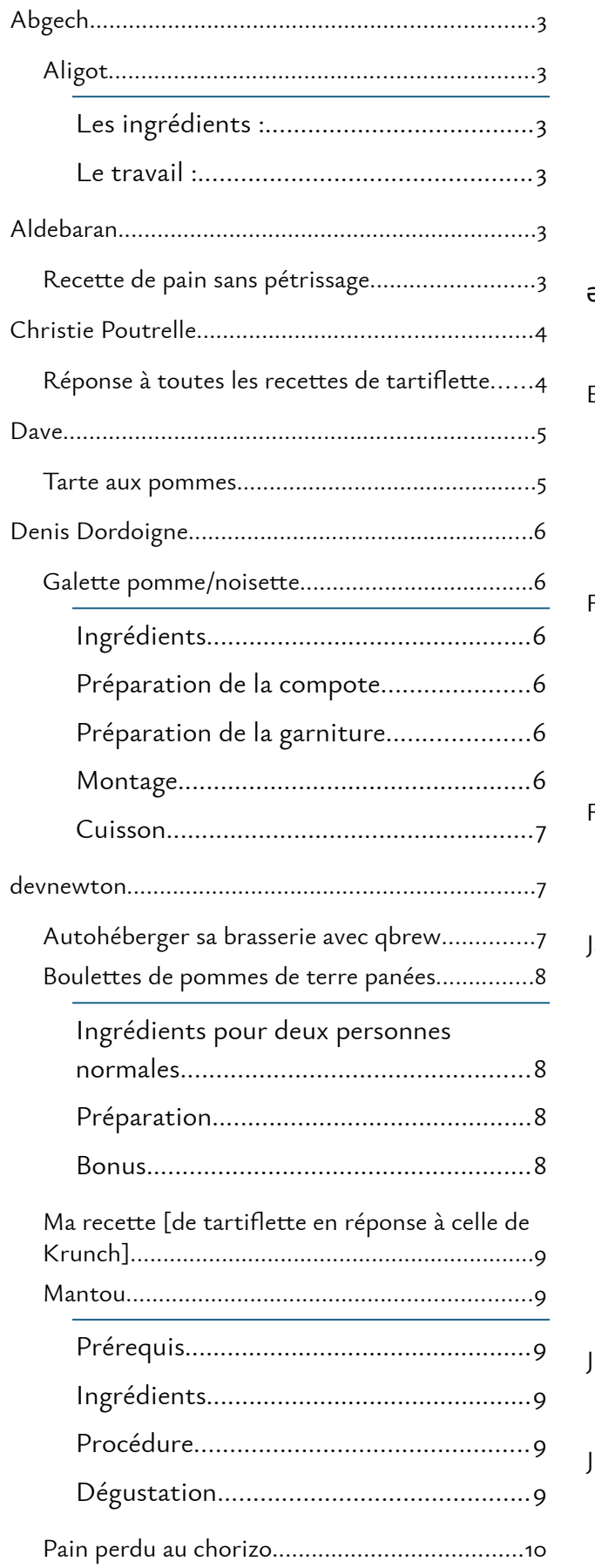

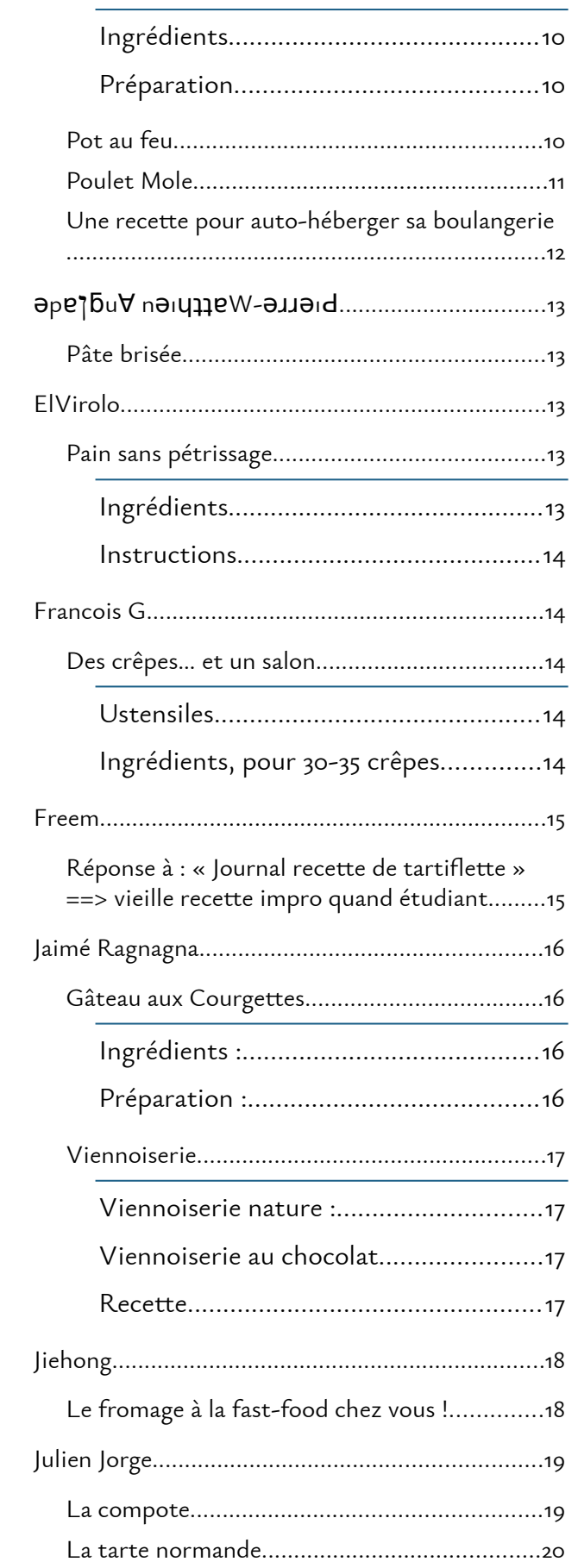

Le pas très grand livre des recettes du site LinuxFR.org - Liste des recettes - Recettes par catégories - 40 / 41

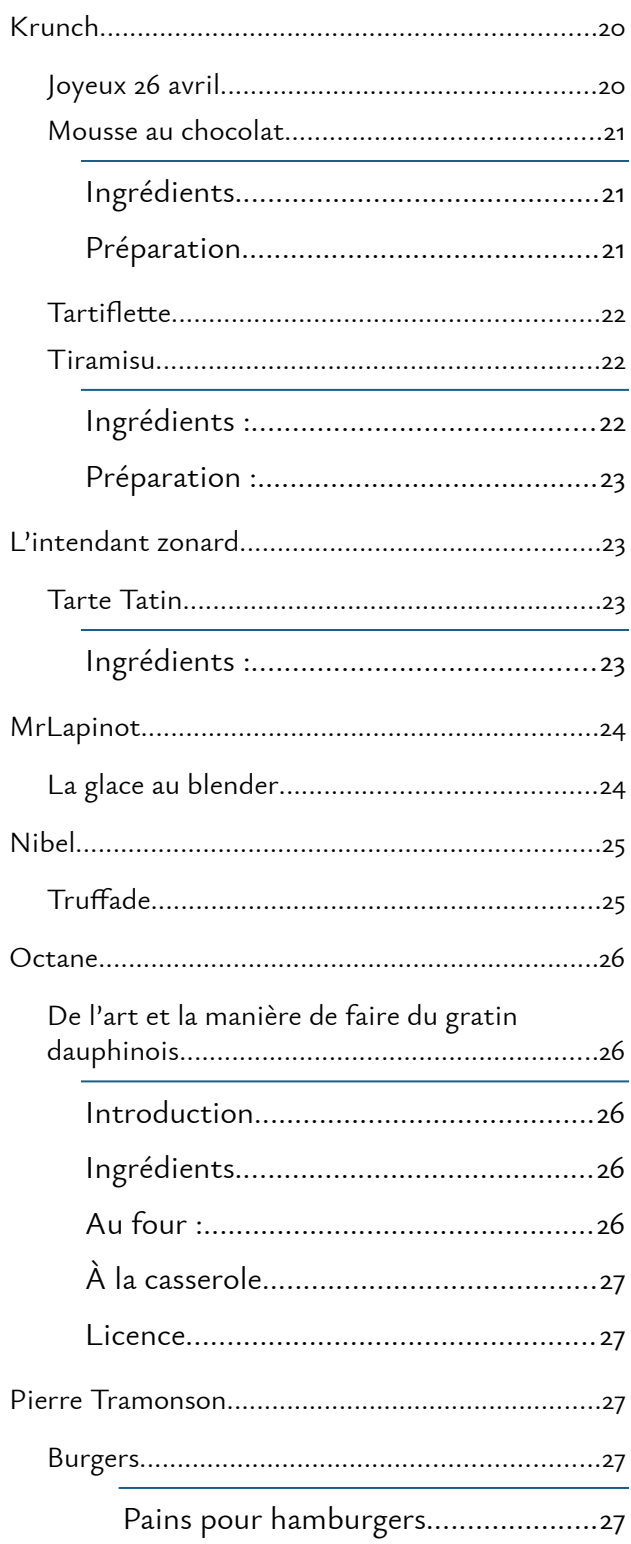

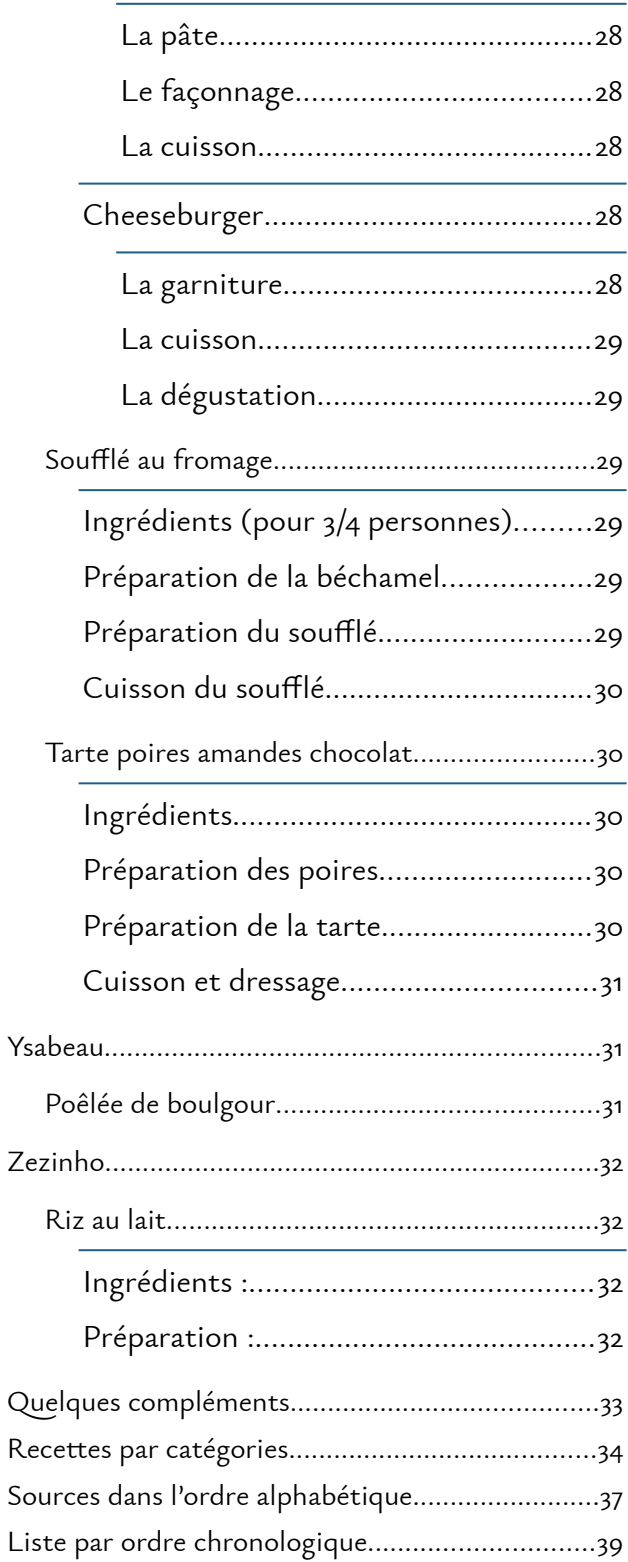